# TDDC76 – Programmering och datastrukturer

Pekare, abstrakta datatyper och speciella medlemsfunktioner Klas Arvidsson, Eric Ekström Institutionen för datavetenskap

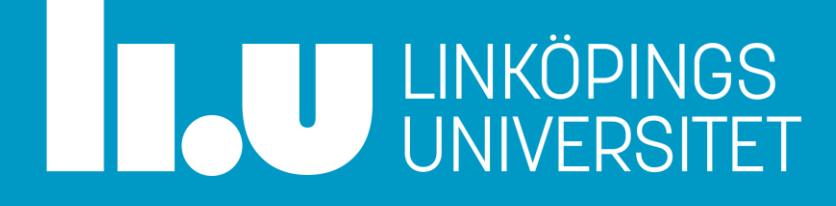

## Allmän info

Datastrukturer och algoritmer

- Datastrukturer och algoritmer ingår i kursen.
- Öppna rätt OpenDSA kursinstans från kurshemsidan!
- <https://www.ida.liu.se/~TDDC76/2022/info/opendsa.sv.shtml>
- Krävs för UPG3 1.5hp. Se det som kursens "hemtenta".
- OBS: List-labben ställer krav på effektivitet!
	- insättning i konstant tid, kopiering i linjär tid, effektiv sortering mm.

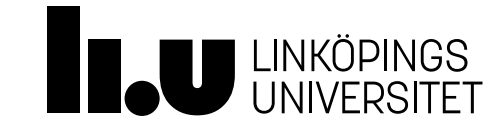

# Agenda

#### 1 Pekare

- Exempel: operatorer för avreferering
- Exempel: dynamisk datastruktur (en länkad lista)
- Exempel: abstrakt datatyp (för lista)
- Speciella medlemsfunktioner
- Exempel: speciella medlemsfunktioner (för lista)

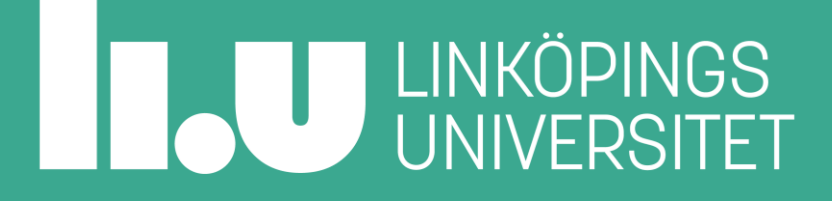

# Varför behövs dynamiskt minne?

Fundera på:

- Skriv en loop som varje iteration skapar en extra variabel i programmet. Efter N iterationer ska det alltså finnas N variabler att använda.
- Skriv en funktion som tar emot ett värde och en (kanske full) behållare. Funktionen ska garantera att värdet finns i behållaren när funktionen är klar.

Du får bara använda vanliga variabler och arrayer vars storlek bestäms vid kompilering.

Alla datatyper vars storlek kan ändras under programkörning använder någonstans dynamiskt minne.

# Terminologi

#### Detta känner vi redan till

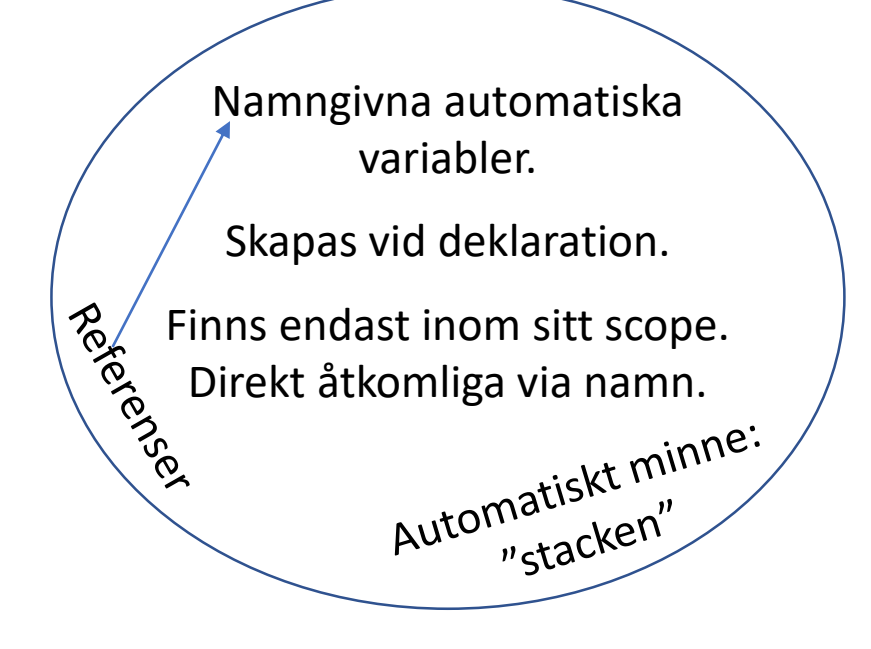

#### Terminologi *Dynamiskt minne*: Dynamiskt minne"heapen" Anonyma variabler. Namngivna automatiska<br>
variabler.<br>
Skanas vid deklaration Skapas med **new** (*allokeras*). variabler. Finns tills **delete** tar bort dem Skapas vid deklaration. (*avallokeras*).  $\frac{1}{2}$  Finns endast inom sitt scope.<br>  $\frac{1}{2}$  Direkt åtkomliga via namn. Endast indirekt åtkomlig via Direkt åtkomliga via namn.<br>Antomatiskt minne: operatorn **\*** och en automatisk "pekarvariabel" (*avreferering*). matisken"<br>"stacken" Anonyma variabler som ej längre<br>Anonyma variabler som ej längre Anonyma variabler som et al.<br>går att komma åt: "minnesläckor".

Analogier

- En pekare är en variabel som innehåller en adress
	- Adressen kan leda till en variabel
- Tänk adressen till ett hus
	- Får du adressen kan du hitta till huset
	- Ändrar du något på *huset* kommer ändringen vara där när jag också besöker adressen
	- Ändrar du på *adressen* kan du komma till ... annat hus? rivningstomt? mitt i atlanten?
	- Tappar du bort adressen hittar du aldrig till huset igen

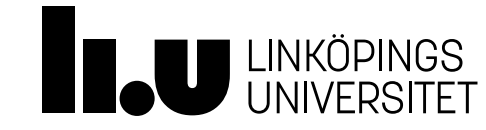

## Allokera anonyma objekt i minnet med new

Analogi: Blås upp en heliumballong utomhus och släpp den! Vi kommer inte att få tag på ballongen igen.

**str = new string{"Hej"};**

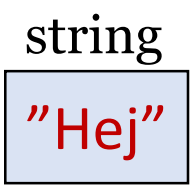

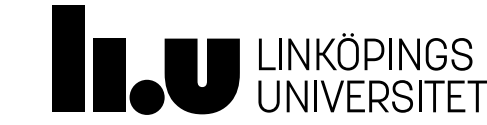

## Skapa en pekarvariabel med \* som datatyp

str:

\*

Analogi: Hållare för exakt ett ballongsnöre.

string**\* str{};** str = new string{"Hej"};

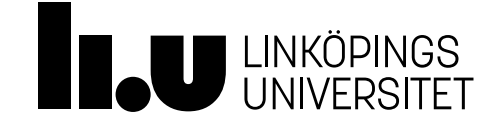

# Asterisk – förtydligande

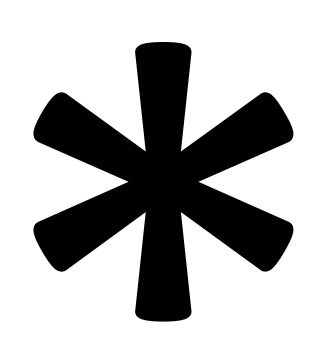

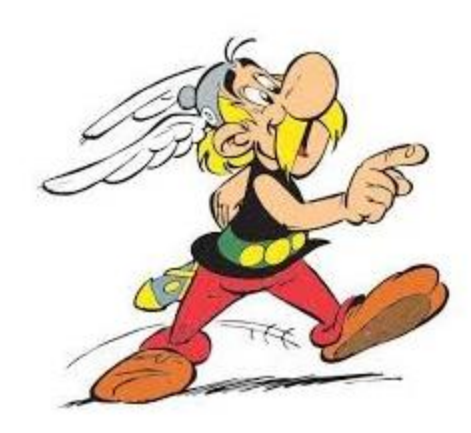

Asterisk efter datatyp Skapar en pekarvariabel Asterix En kul typ

#### En pekarvariabel lagrar en adress, på adressen finns ett objekt av datatypen

Analogi: Ballongen med dess text sitter i andra änden av snöret.

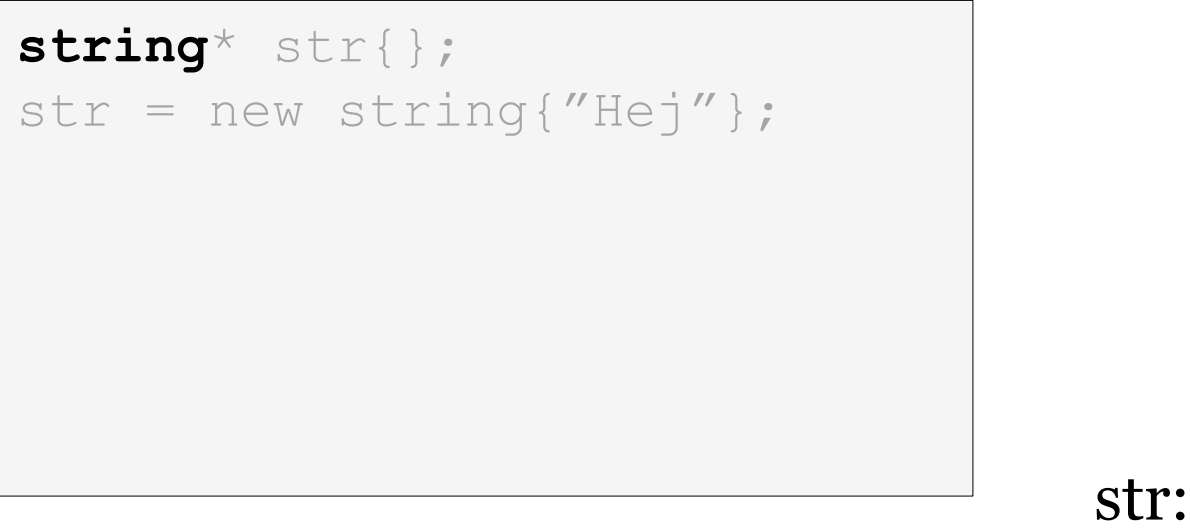

\*

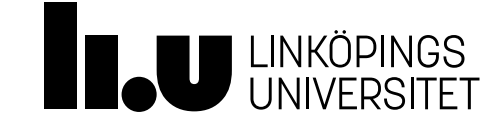

## Spara adressen till ett anonymt objekt

Analogi: Fäst ett snöre i snörhållaren.

Nu kan vi få tag i ballongen så länge hållaren har kvar snöret.

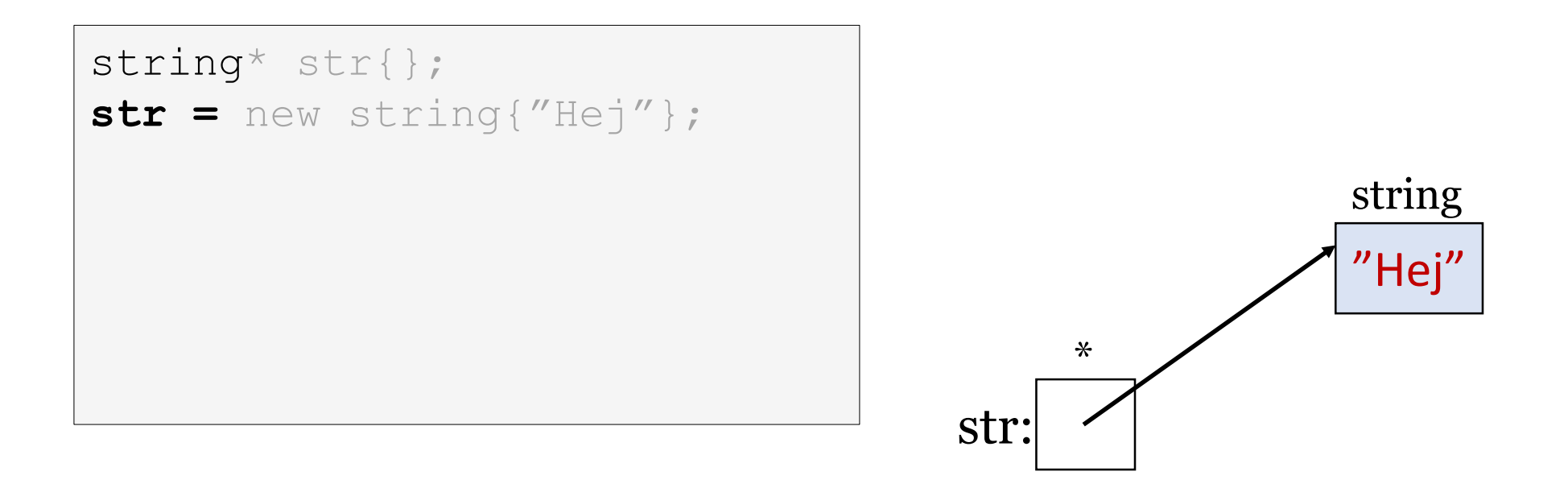

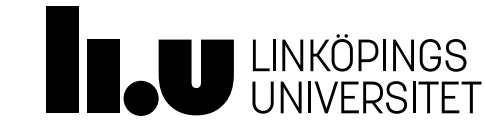

## Avreferera ett anonymt objekt med \*

Analogi: Hala in ballongen via snöret.

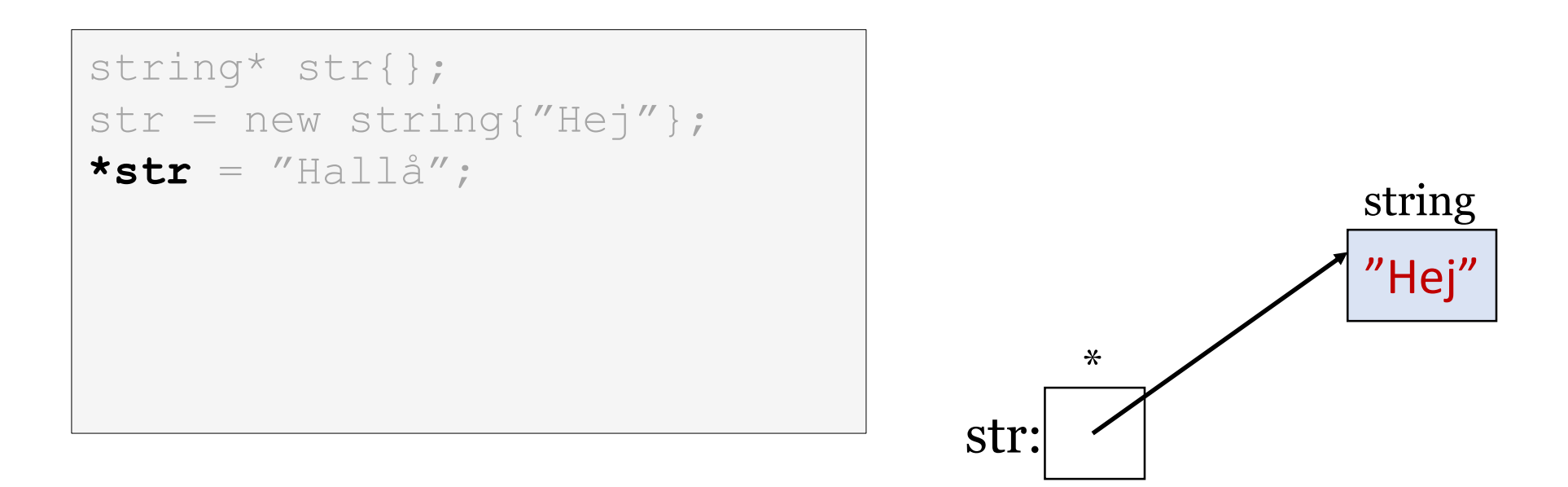

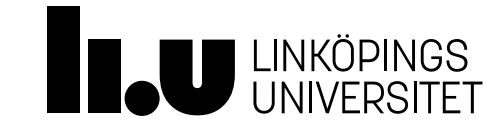

# Asterisk – förtydligande

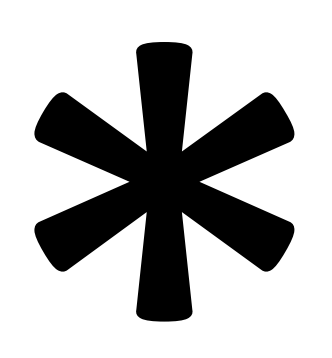

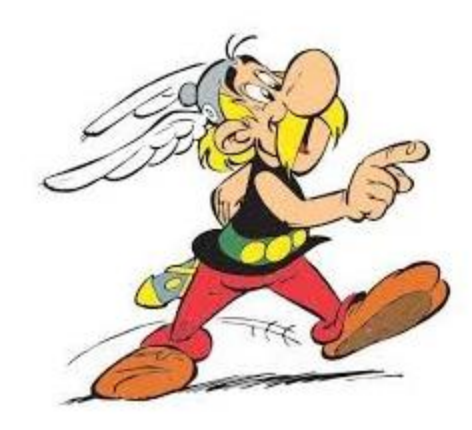

Asterisk före pekare Avrefererar ("går till") objekt i minnet

Asterix Pekar på något

### Avreferera ett anonymt objekt med \*

Analogi: Hala in ballongen via snöret. Nu kan du uppdatera texten.

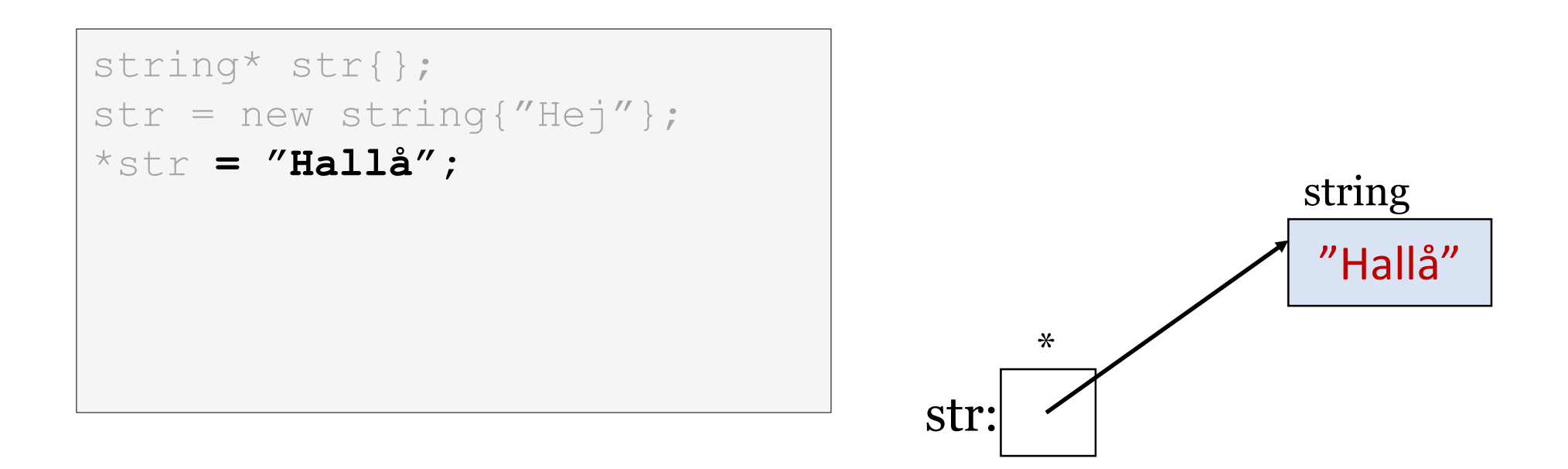

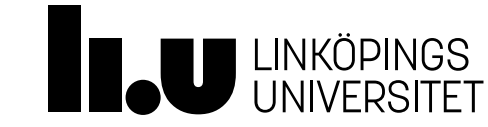

### Minnesläcka!

Analogi: Släpp snöret och sätt ett annat snöre i hållaren. Den tappade ballongen svävar iväg och går ej nå mer!

```
string* str{};
str = new string{"Hej"};
*str = "Hallå";
str = new string{"Tjena"};
```
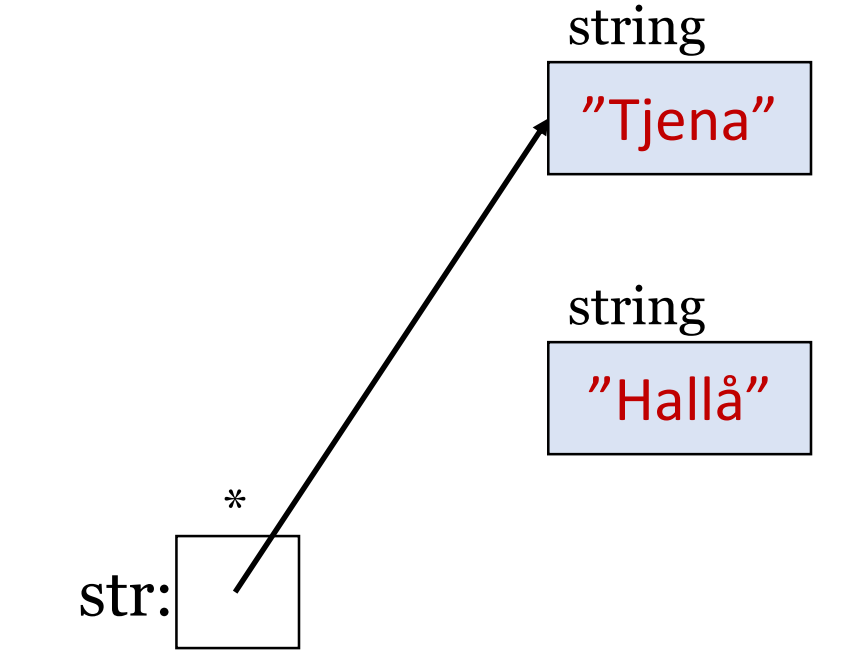

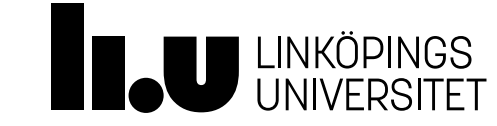

# Kopiering av pekare!

Analogi: Fäst snöret i en andra(!) snörhållare.

```
string* str{};
str = new string{"Hej"};
*str = "Hallå";
str = new string{"Tjena"};
string* copy{ str };
                                    str:
                                         *
                                 copy:
                                        *
```
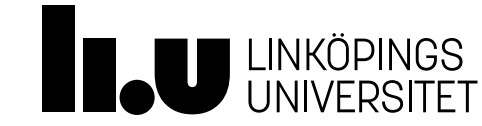

"Hallå"

"Tjena"

string

string

## Avallokera ett anonymt objekt med delete

Analogi: Hala in ballongen via snöret. Knyt loss den och ta vara på heliumet så det kan återanvändas.

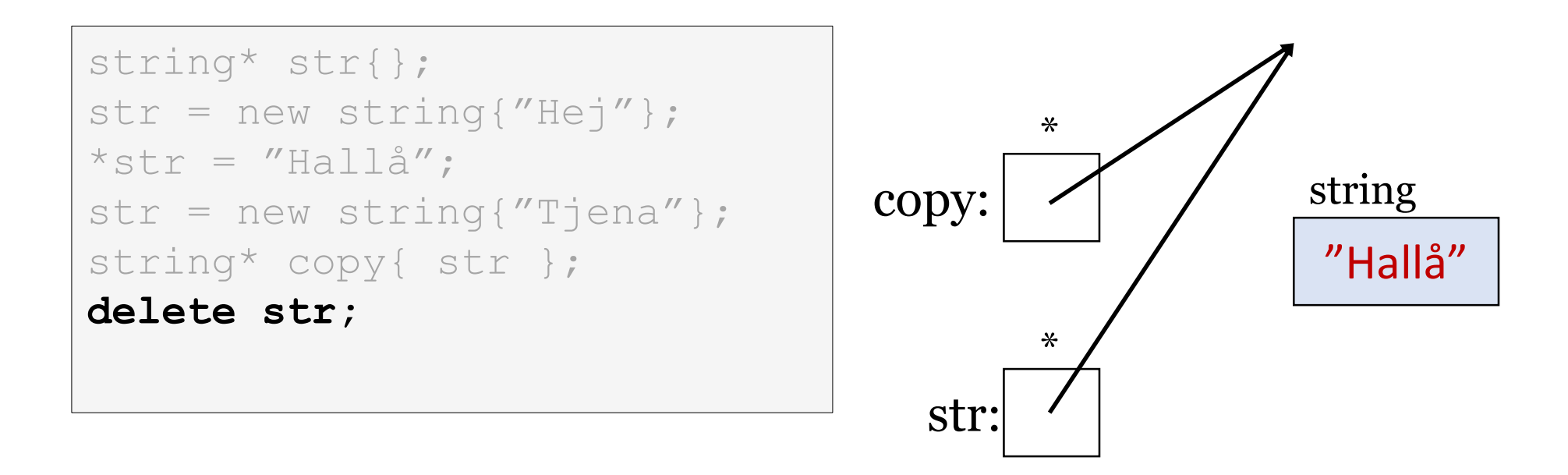

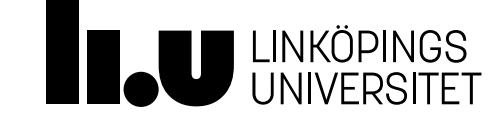

#### Markera att en pekare är tom med nullptr

Analogi: Släpp snöret och visa att hållaren är tom.

```
string* str{};
str = new string{"Hej"};
*str = "Hallå";
str = new string{"Tjena"};
string* copy{ str };
delete str;
str = nullptr;
                                      str:
                                            *
                                    copy: \overline{\phantom{a}} string
                                           *
```
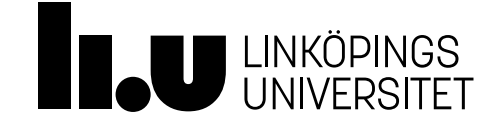

"Hallå"

Vad ska vi göra med "copy"?

Analogi: Vi håller i ett snöre utan ballong!

```
string* str{};
str = new string{"Hej"};
*str = "Hallå";
str = new string{"Tjena"};
string* copy{ str };
delete str;
str = nullptr;
delete copy; // ?
copy = nullptr; // ?
                                      str:
                                           *
                                                       "Hallå"
                                   copy: \overline{\phantom{a}} string
                                           *
```
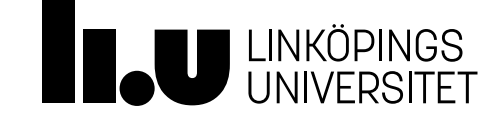

#### Programmeraren har ansvar för minnet i C++

Analogi: Du måste se till att inget helium går till spillo. Om du släpper en ballong så svävar den iväg upp i atmosfären och spricker.

I andra programspråk hanteras heliumballonger alltid inomhus så att det blir lätt att samla upp tappade ballonger. I C++ är vi däremot alltid utomhus men använder automatik i språket och kunniga programmerare för att inte tappa ballonger.

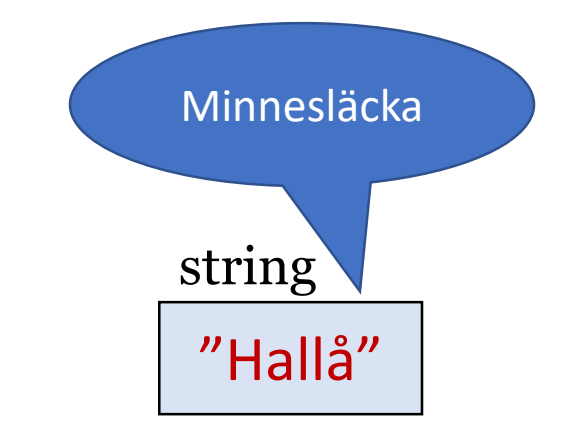

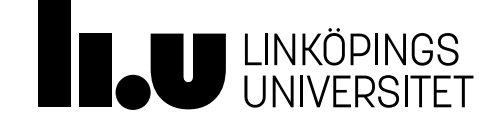

# Agenda

#### 1 Pekare

- Exempel: operatorer för avreferering
- Exempel: dynamisk datastruktur (en länkad lista)
- Exempel: abstrakt datatyp (för lista)
- Speciella medlemsfunktioner
- Exempel: speciella medlemsfunktioner (för lista)

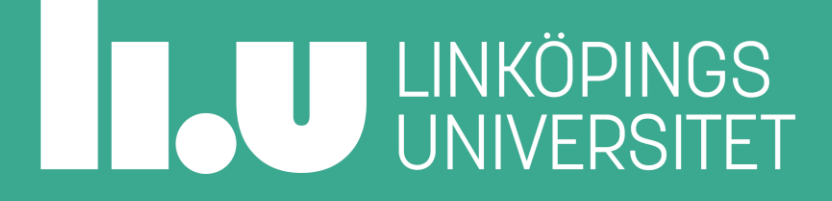

Vi behöver en klass som exempel

```
class Date
\left\{ \right.public:
  Date( int y = 1970, int m = 1, int d = 1);
  std::string to string() const;
private:
  int year;
  int month;
  int day
};
```
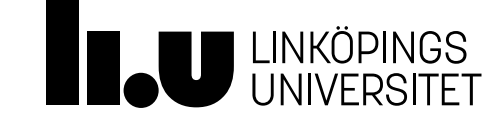

- Säg att pekaren pekar på en klass, då vill vi kunna komma åt dess medlemmar
- Avreferera och välj medlem: (\*p). eller p->

```
Date* p{ new Date{2020, 9, 15} };
cout << p->to string() << endl;
cout << (*p).to string() << endl;
```
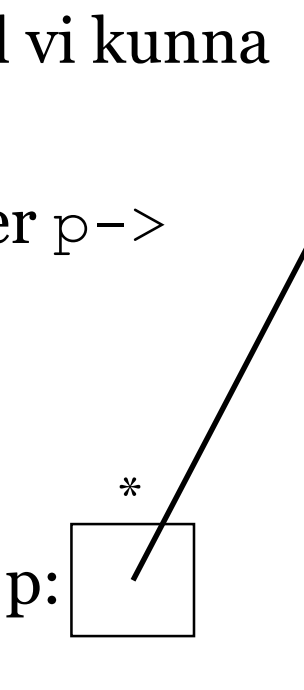

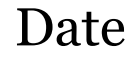

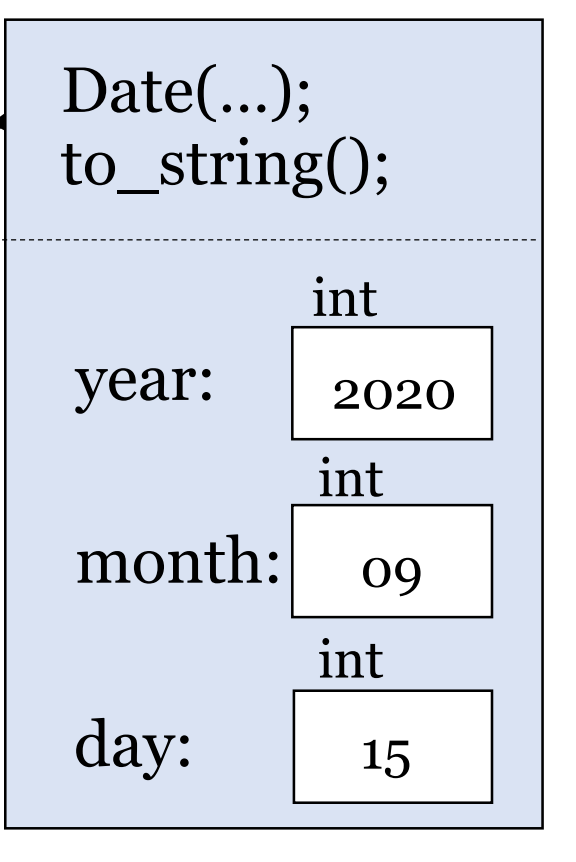

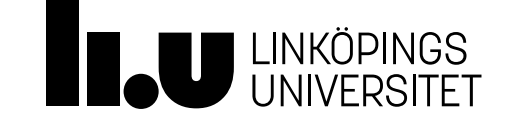

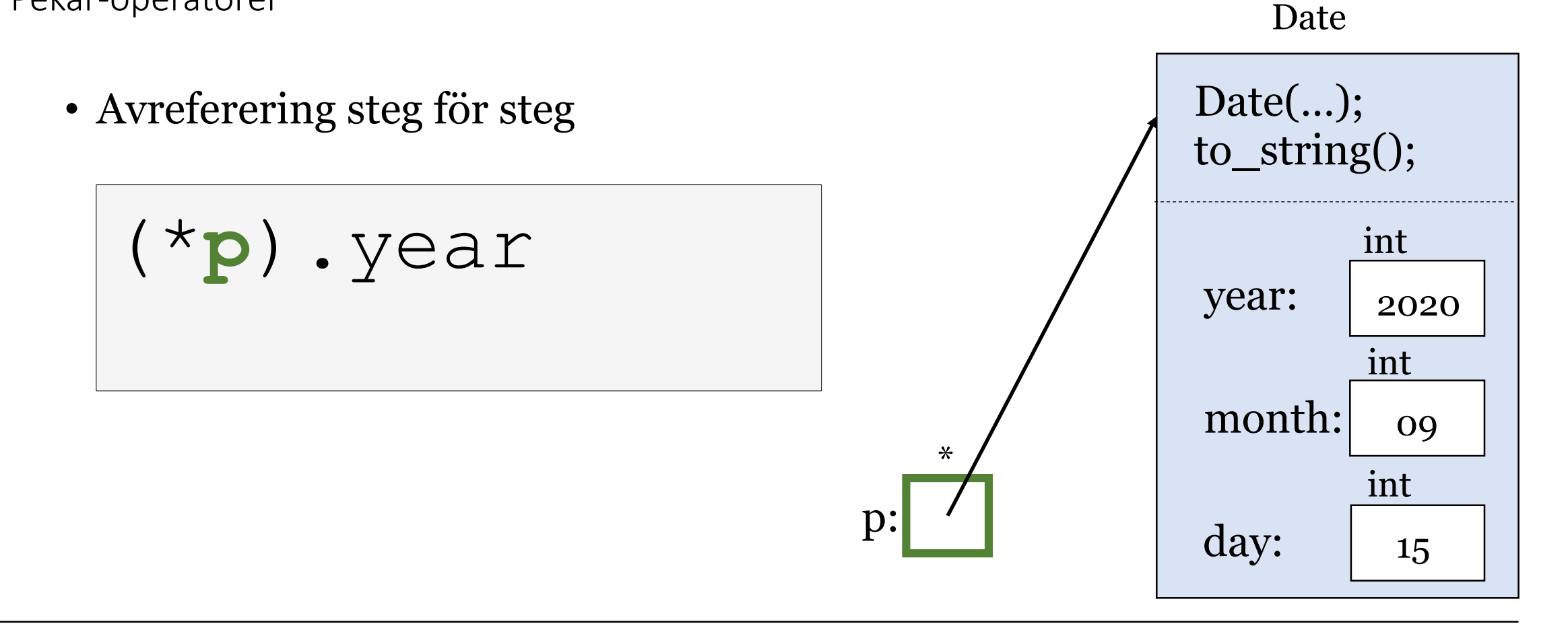

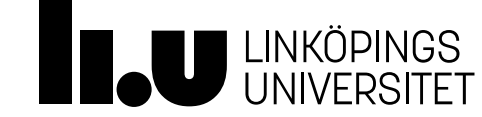

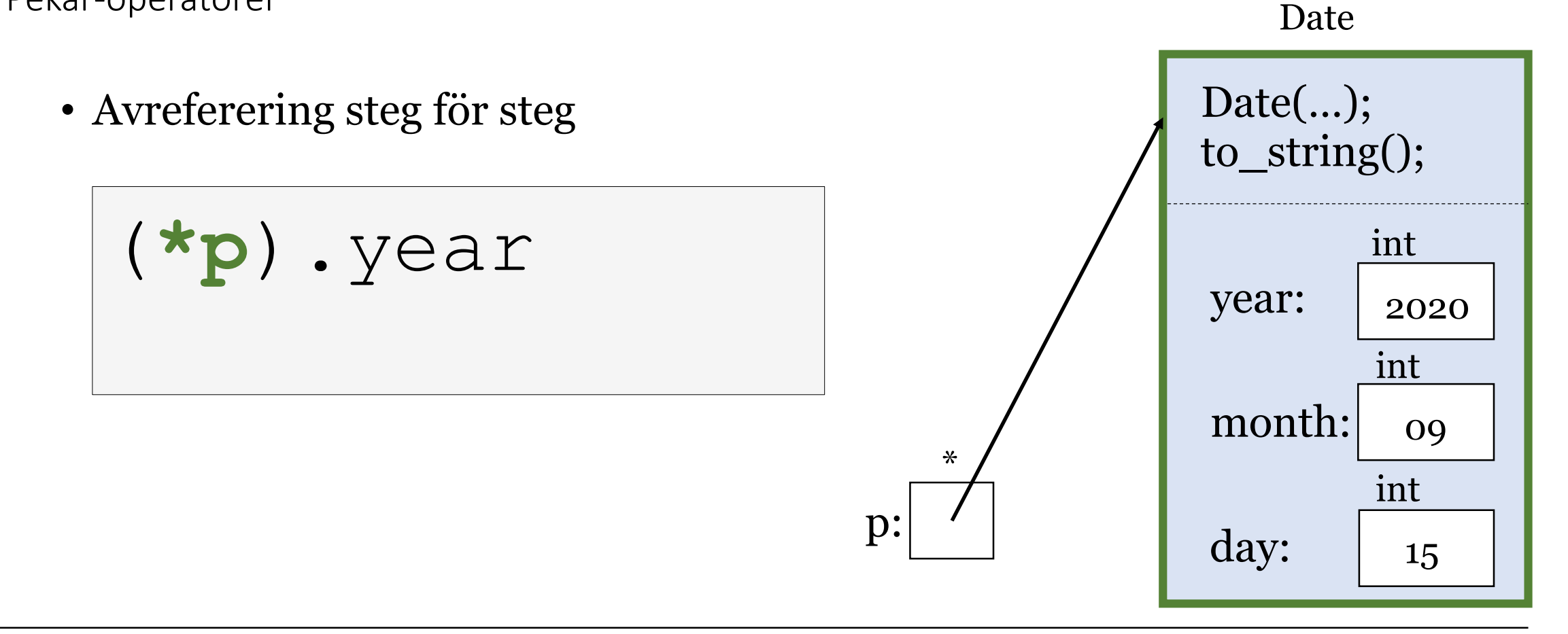

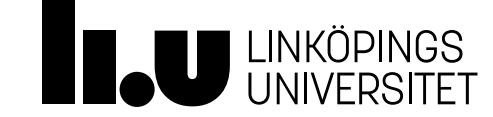

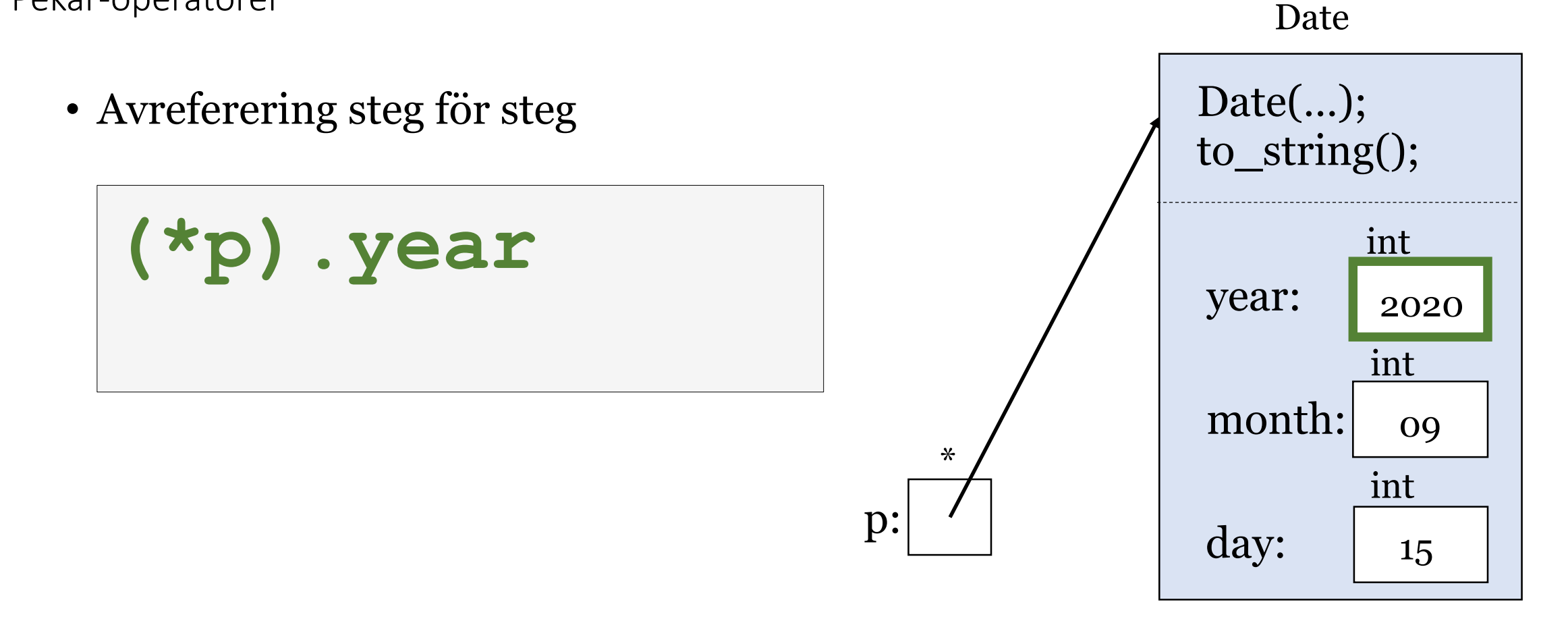

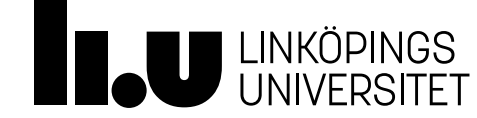

Pekar-operatorer

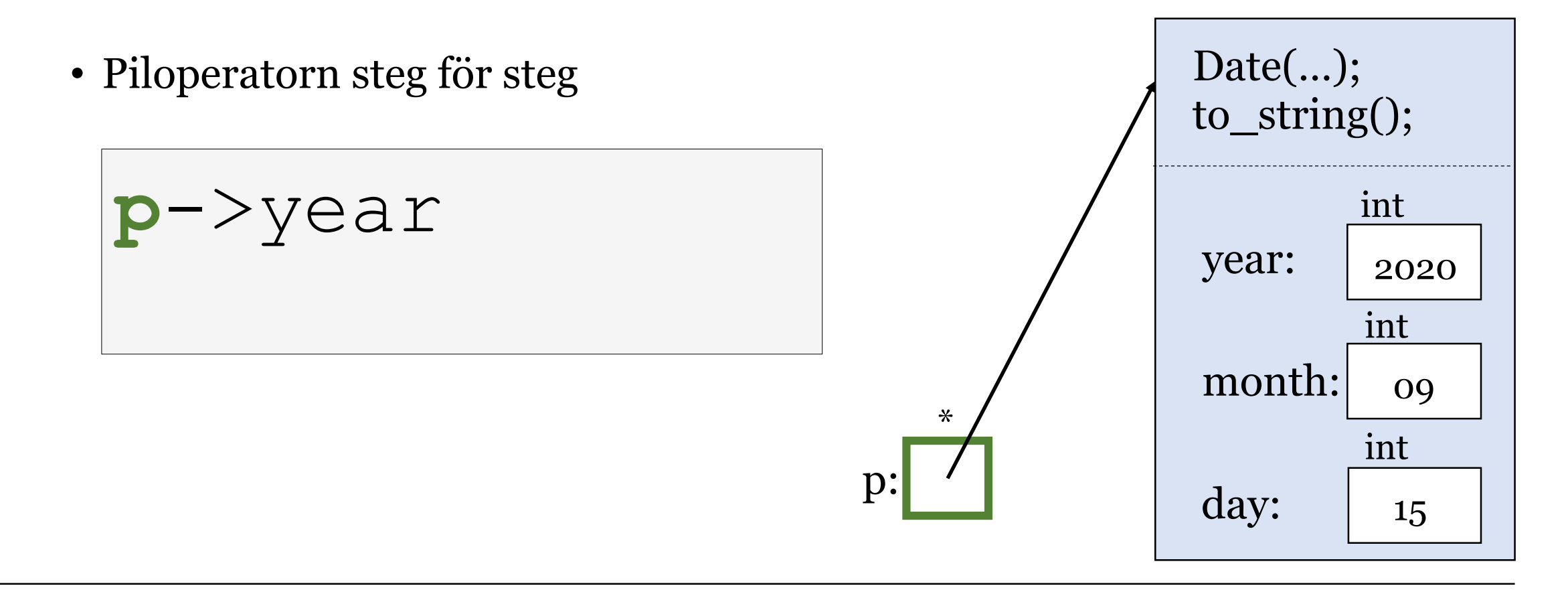

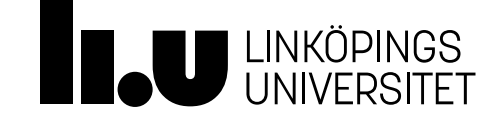

Date

Pekar-operatorer

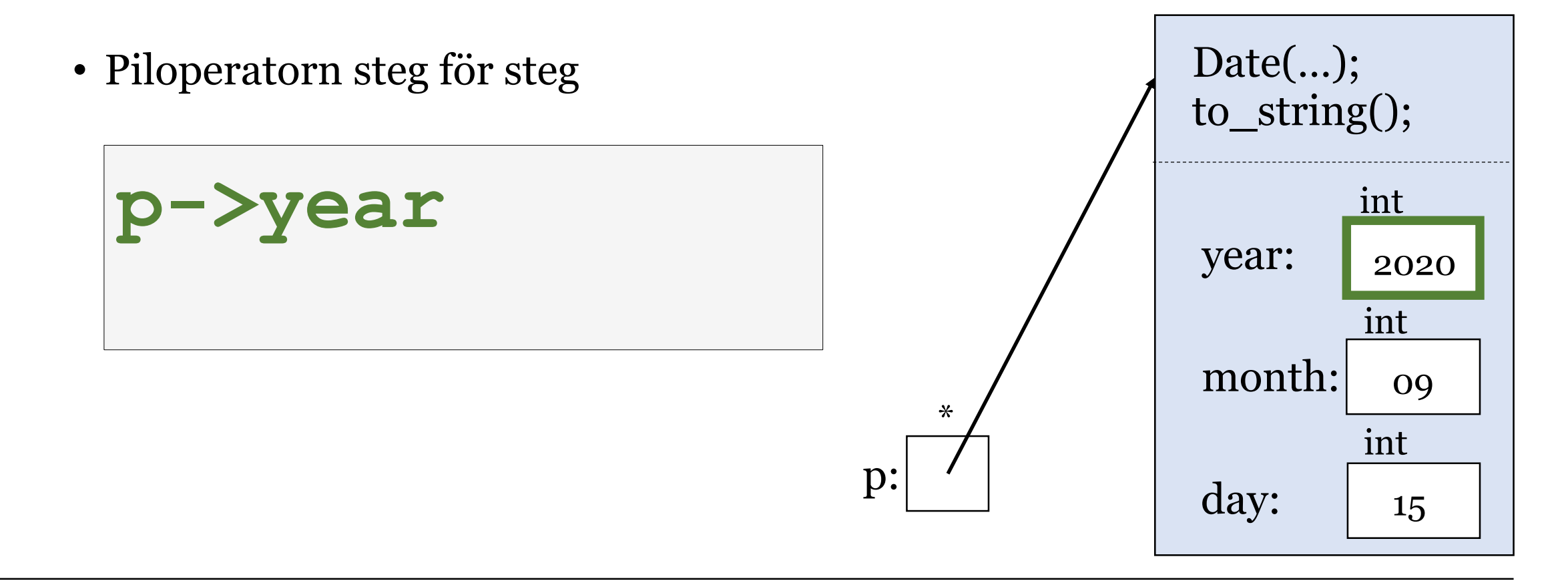

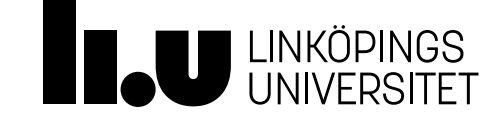

Date

# Pekare, sammanfattning

- *Separat* variabel som innehåller en adress
- Kan peka ut *anonyma* variabler skapade med new
- Avreferera och välj medlem: (\*p). eller p->

```
Date * p{new Date{2020, 9, 15}};
cout << p->to string() << endl;
cout << (*p).to string() << endl;
```
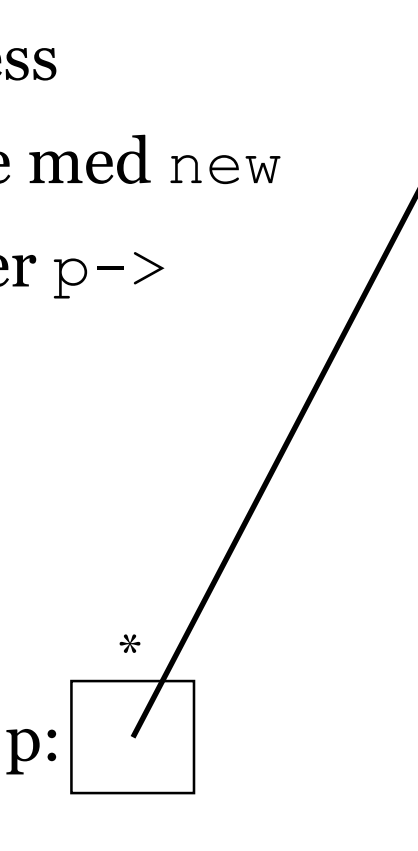

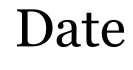

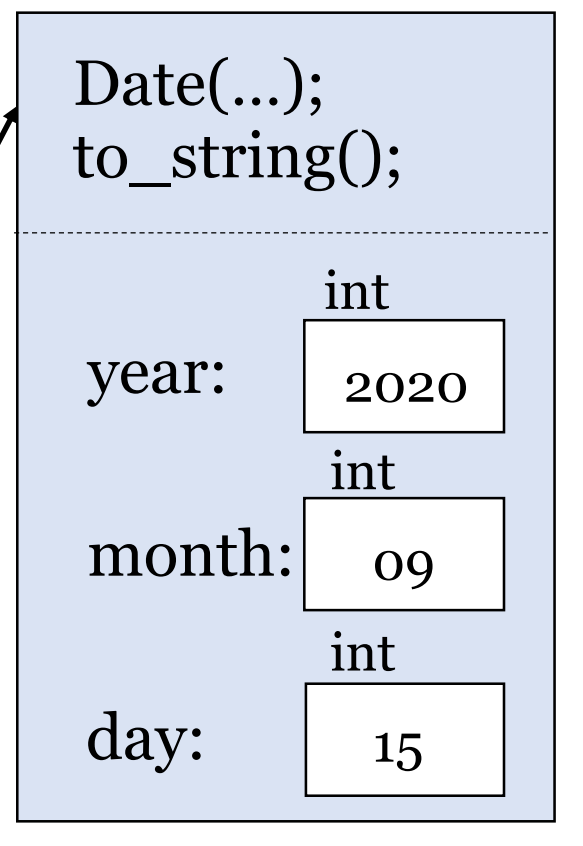

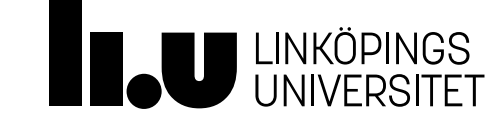

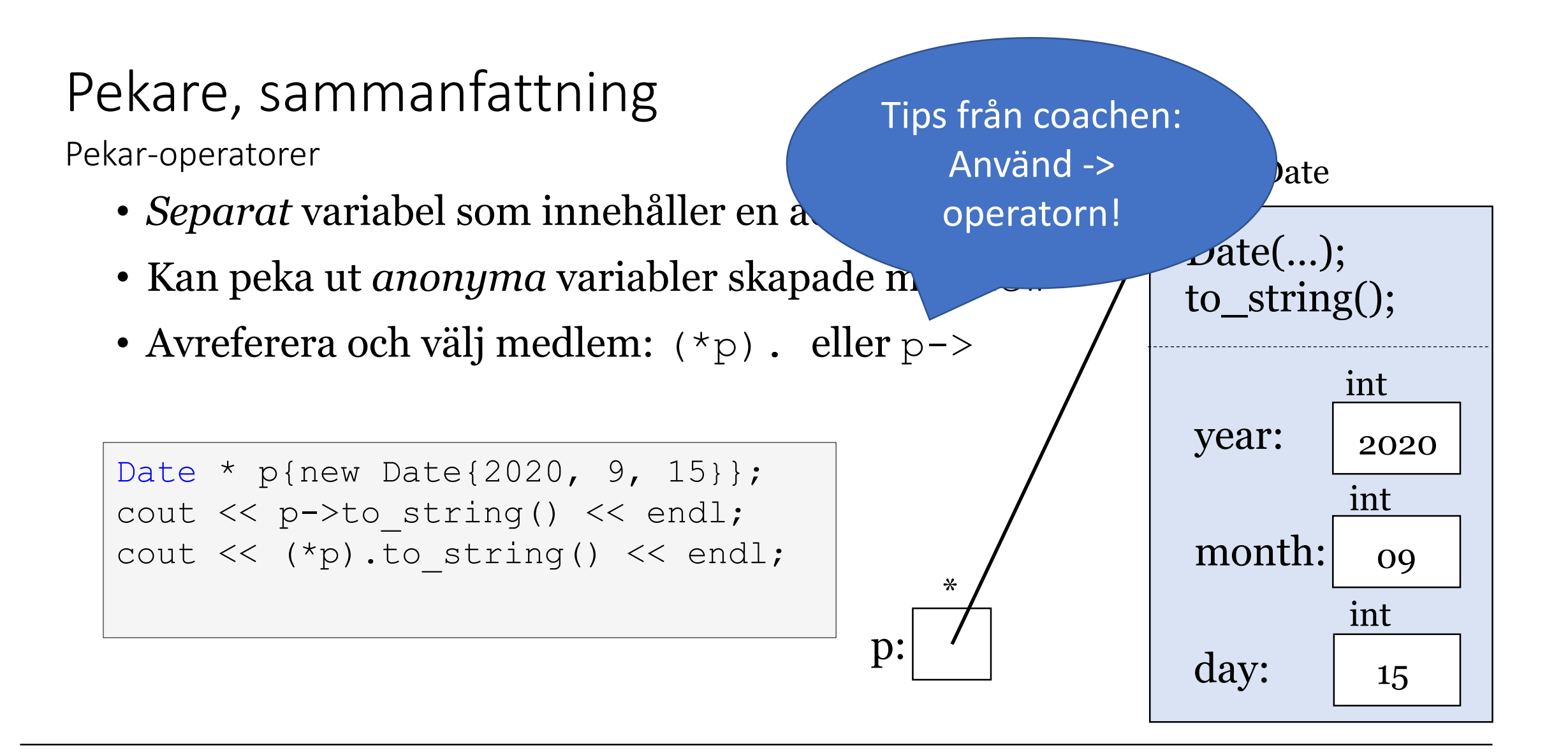

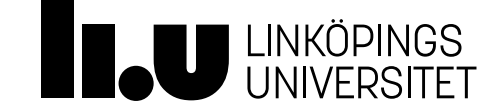

this – en pekare till instansen(objektet) "vi är i"

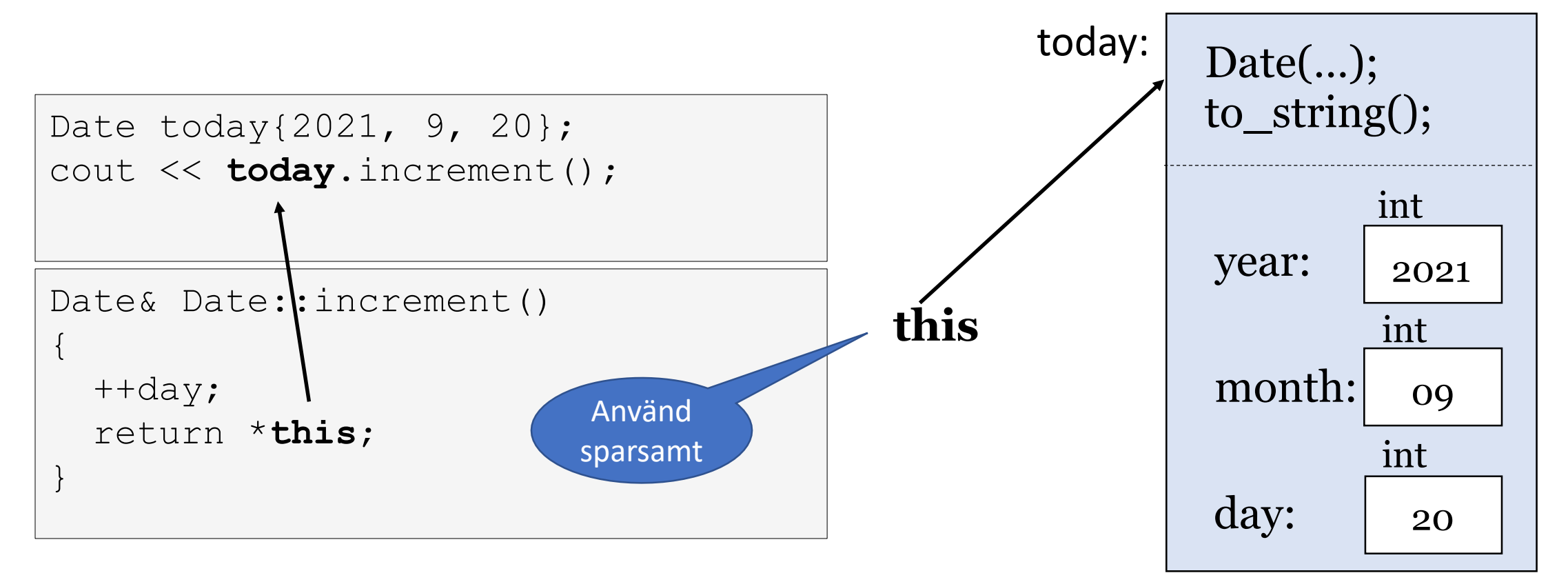

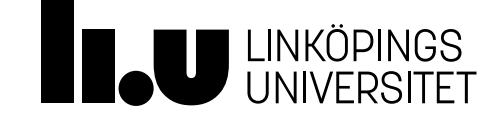

Date

# Agenda

- 1 Pekare
- Exempel: operatorer för avreferering
- Exempel: dynamisk datastruktur (en länkad lista)
- Exempel: abstrakt datatyp (för lista)
- Speciella medlemsfunktioner
- Exempel: speciella medlemsfunktioner (för lista)

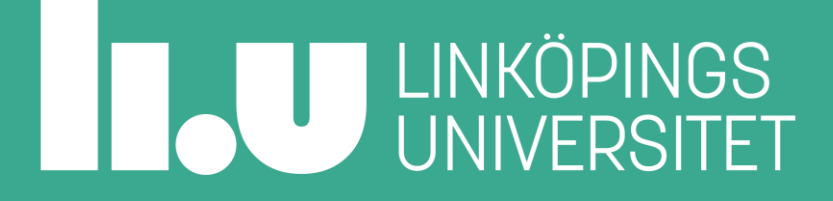

## Dynamiska datastrukturer

Vad är en dynamisk datastruktur?

- En dynamisk datastruktur kan ändra storlek under programkörningen
	- Vi får mer data som vi vill fylla ut strukturen med, från till exempel inmatning från användaren.
- Vi har redan använt en dynamisk datastruktur, std::string
	- Vi behöver inte, innan programmet körs, definiera hur lång den ska vara. Ex:

```
string name{};
cin >> name;
name.append(" is awsome!");
```
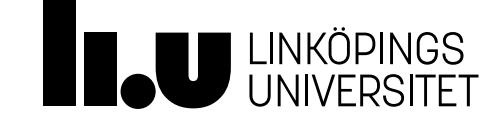

### Dynamiska datastrukturer

- Hur mycket ska den som använder en datastruktur behöva tänka på?
	- => Abstrakta datatyper: vad som går att göra, inte hur det går till.
- Hur ska en viss datastruktur implementeras effektivt?
	- => Beror på vad vi vill kunna göra med strukturen.

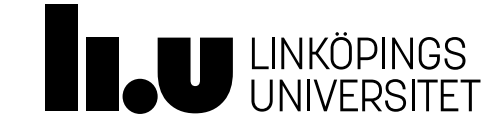

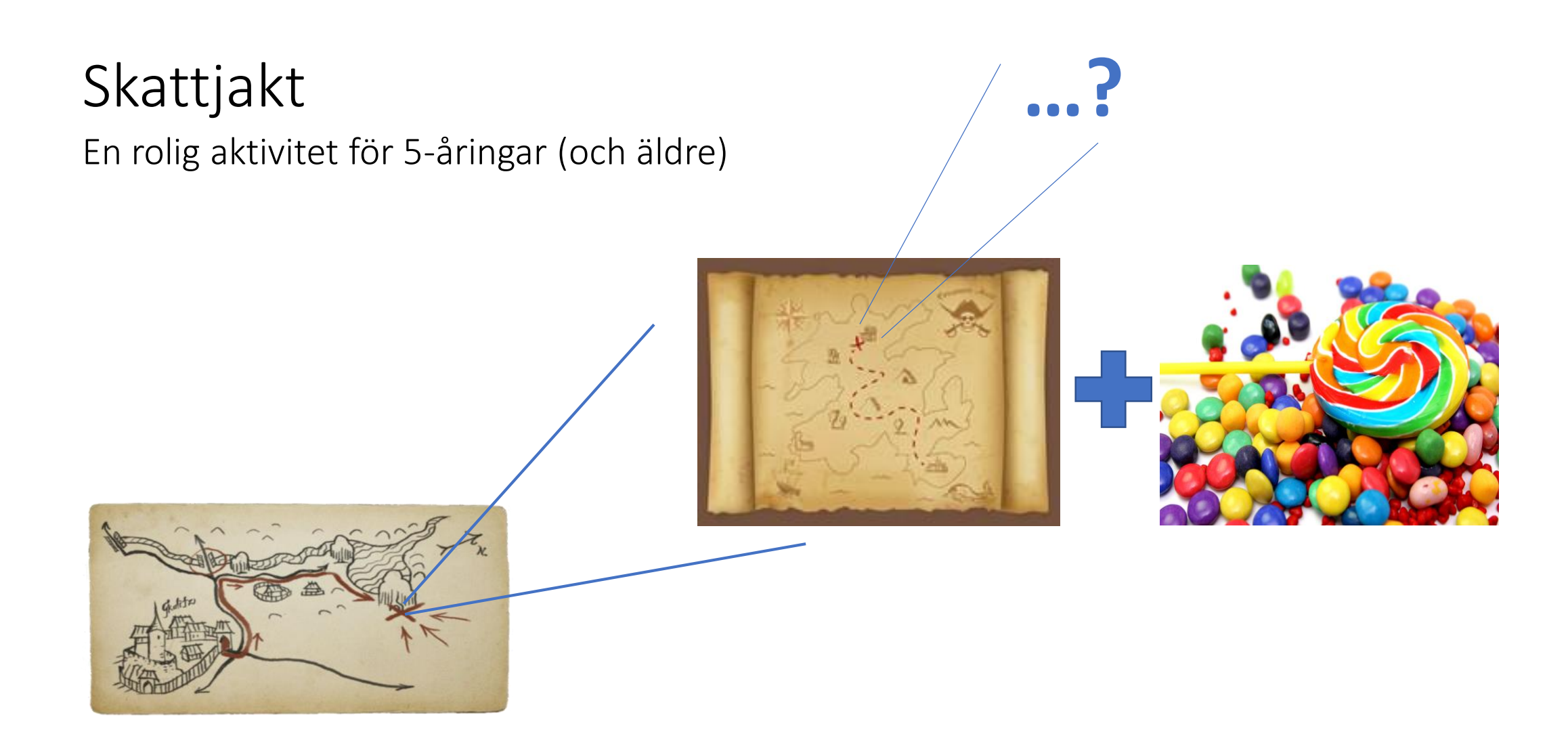

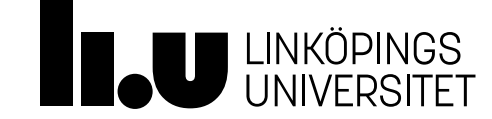
En dynamisk datastruktur under huven

#### • En enkellänkad lista består av noder

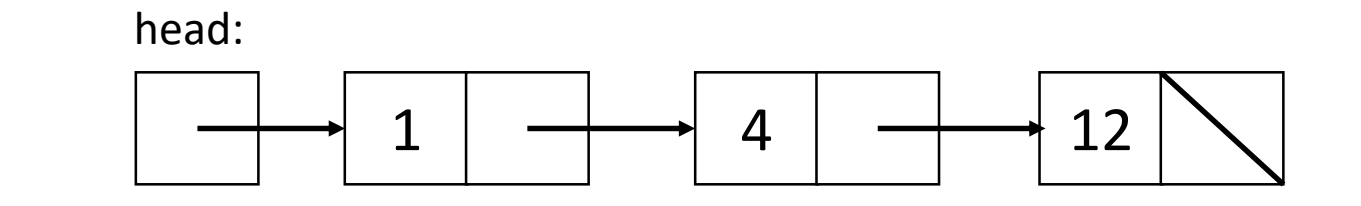

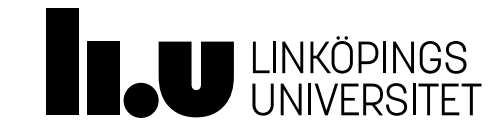

En dynamisk datastruktur under huven

Egenskaper:

- Det är effektivt att gå framåt från en nod till nästa
- Det går inte att gå bakåt
- Det är effektivt att skjuta in nya noder efter den nod vi tittar på

$$
\text{head:} \begin{array}{|c|c|c|c|c|}\hline \rule{0pt}{12pt}1 & \rule{0pt}{12pt} & \rule{0pt}{12pt} & \rule{0pt}{12
$$

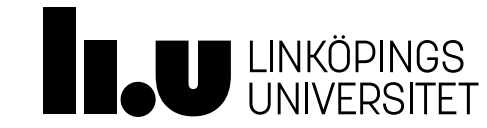

- En **nod** är en klass som innehåller två saker
	- Ett värde av någon datatyp
	- En pekare till nästa nod i listan

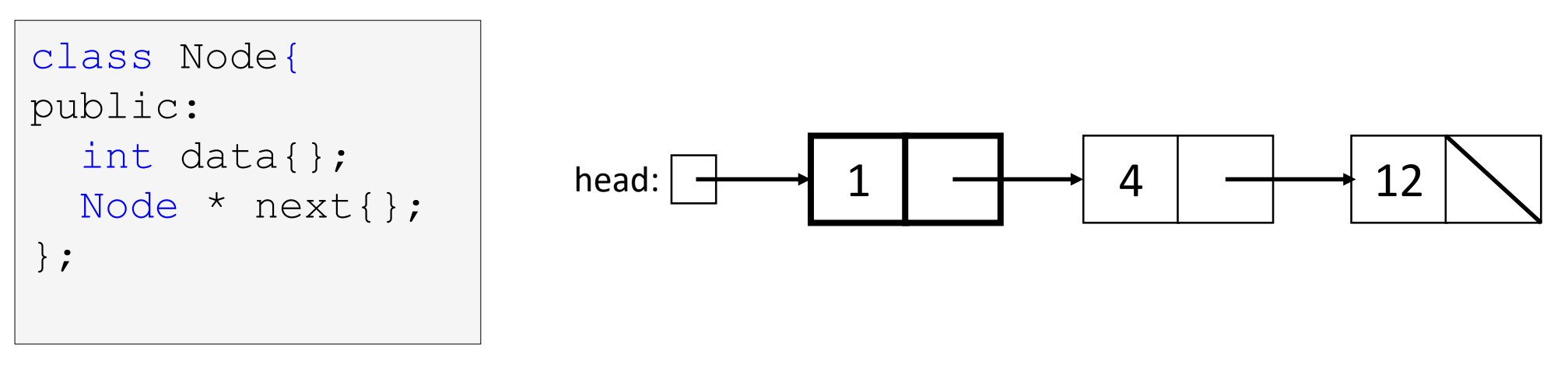

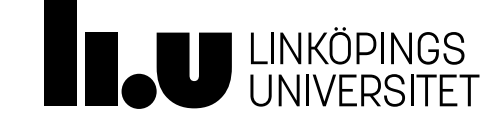

En dynamisk datastruktur under huven

Analogi:

- Varje nod är en heliumballong
- På varje ballong finns skriven text
- På varje ballong finns en tejpbit som håller snöret till nästa ballong
- Vi har en tejpbit (head) för att hålla fast första ballongen

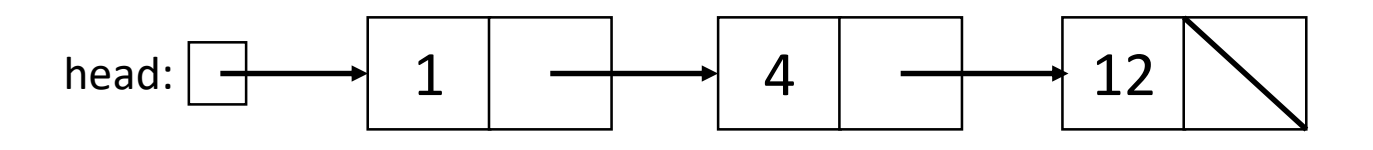

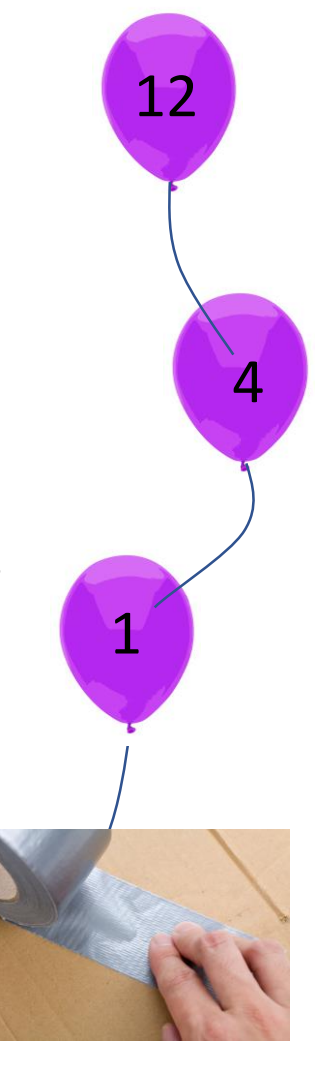

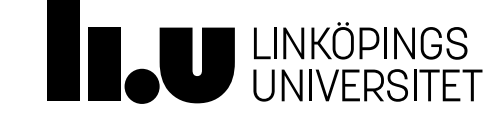

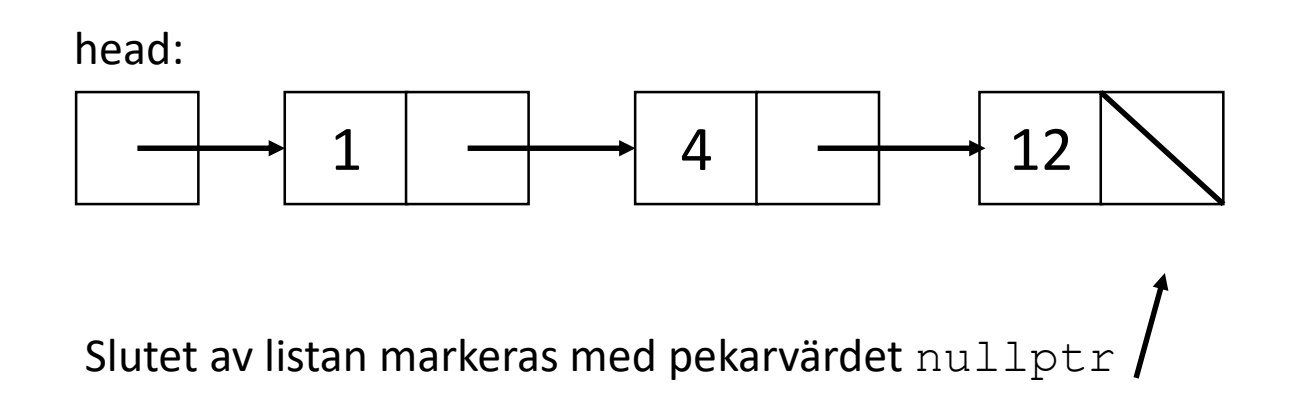

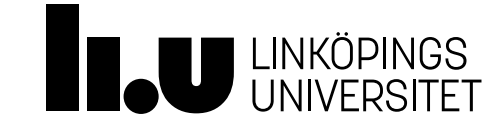

- För att skapa en lista behöver vi allokera minne (new)
	- Analogi: Blåsa upp nya heliumballonger.
- Om vi allokerat minne behöver vi se till att det inte uppstår minnesläckor (att vi "tappar bort" minne vi allokerat)
	- Analogi: Garantera att allt helium kan återanvändas.

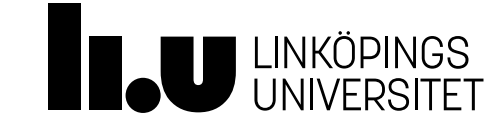

- Problem Minnesläcka #1:
- Vi vill ta bort siffran 4 från listan
	- Vi behöver ta bort noden som siffran 4 ligger i

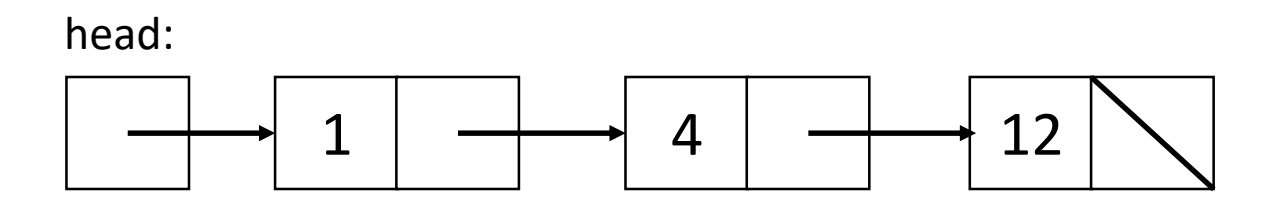

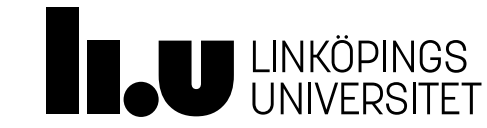

- Problem Minnesläcka #1:
- Vi vill ta bort heltalet 4 från listan
	- Hitta noden med heltalet 4 i sig.

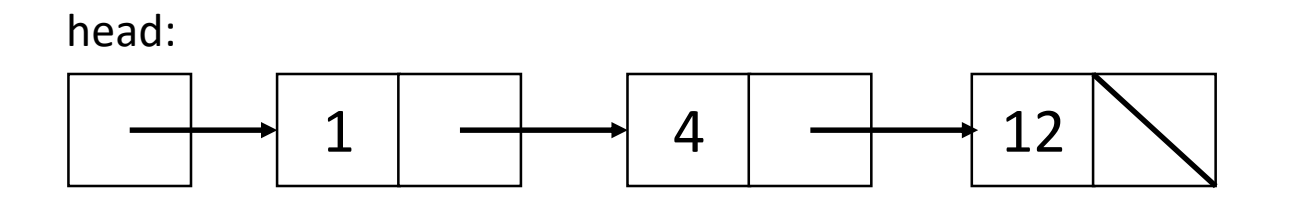

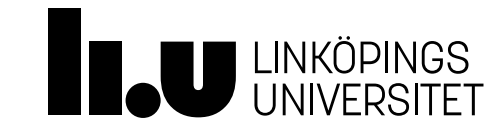

- Problem Minnesläcka #1:
- Vi vill ta bort heltalet 4 från listan
	- Hitta noden med heltalet 4 i sig.

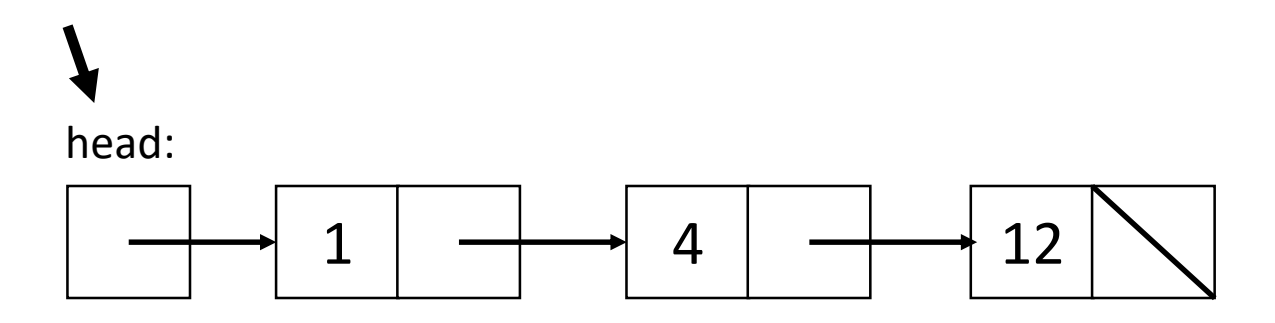

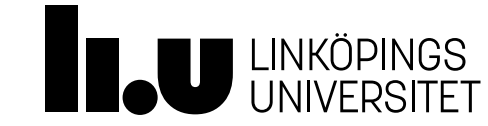

- Problem Minnesläcka #1:
- Vi vill ta bort heltalet 4 från listan
	- Hitta noden med heltalet 4 i sig.

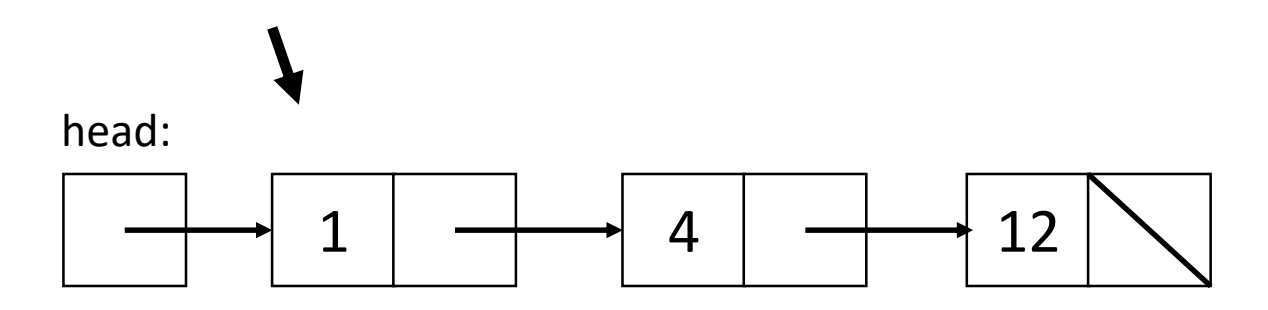

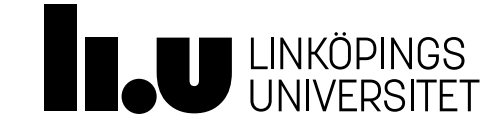

- Problem Minnesläcka #1:
- Vi vill ta bort heltalet 4 från listan
	- Hitta noden med heltalet 4 i sig.

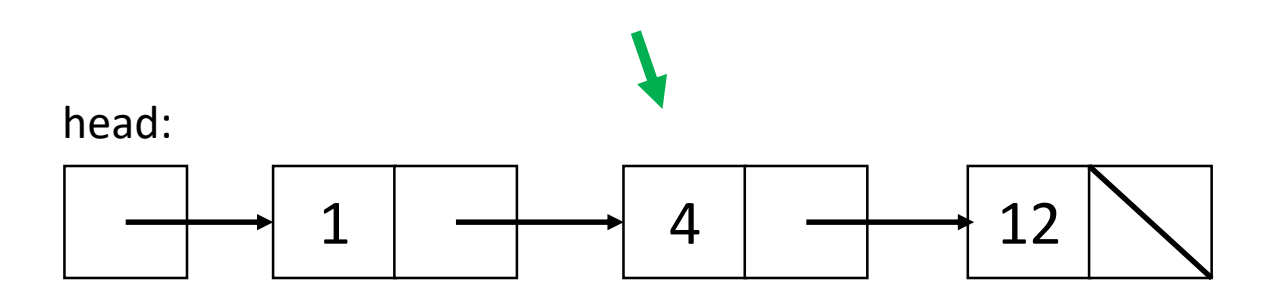

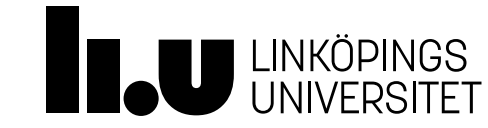

- Problem Minnesläcka #1:
- Vi vill ta bort heltalet 4 från listan
	- Hitta noden med heltalet 4 i sig.
	- Ta bort noden (utför delete på pekaren till noden)

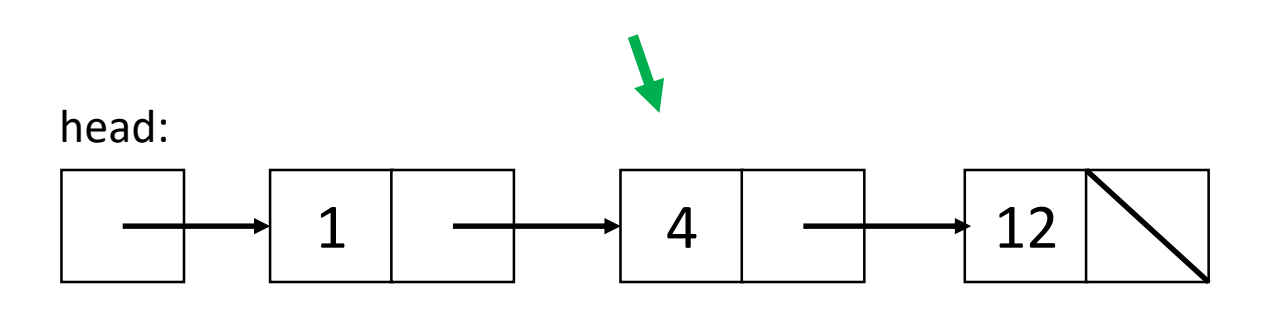

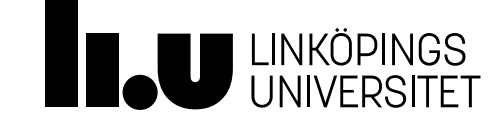

En dynamisk datastruktur under huven

- Problem Minnesläcka #1:
- Vi vill ta bort heltalet 4 från listan
	- Hitta noden med heltalet 4 i sig.
	- Ta bort noden (utför delete på pekaren till noden)
	- Ersätt pekaren med nullptr

head:

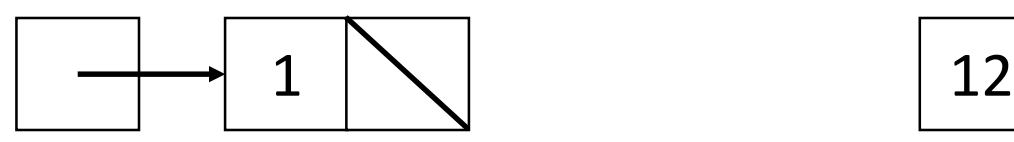

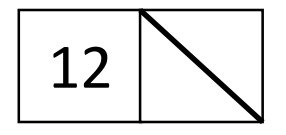

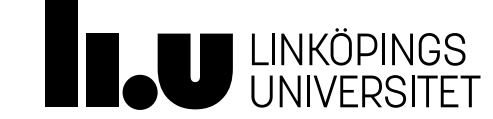

- Problem Minnesläcka #1:
- Vi vill ta bort heltalet 4 från listan
	- Hitta noden med heltalet 4 i sig.
	- Ta bort noden (utför delete på pekaren till noden)

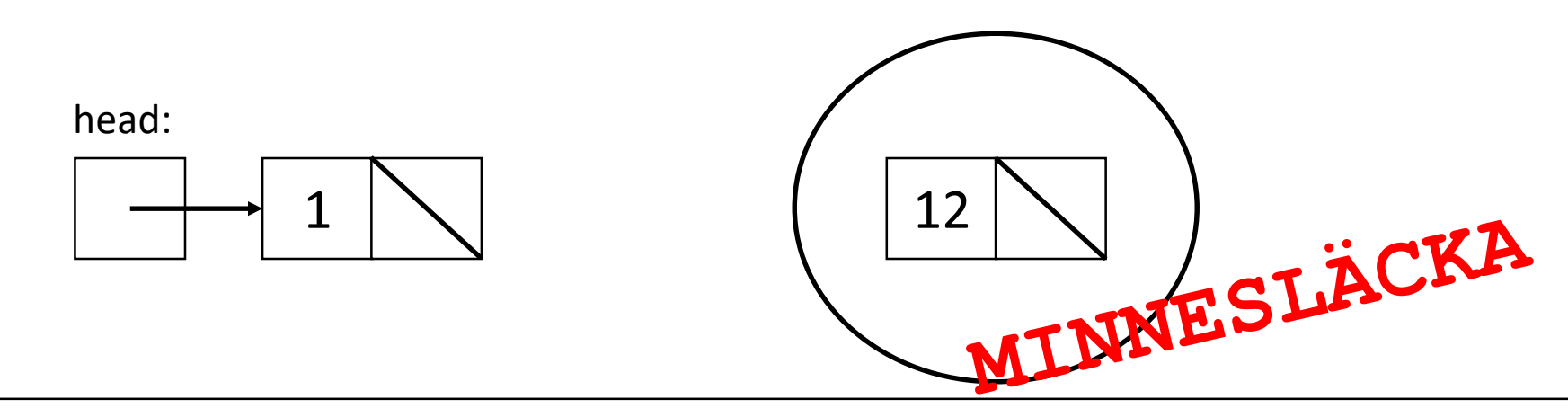

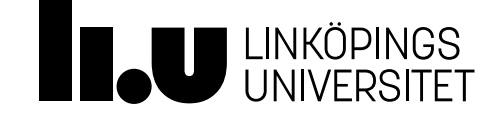

- Problem Minnesläcka #2:
- Vi vill stoppa in heltalet 3 sorterat i listan
	- Hitta platsen där 3 där ska stoppas in

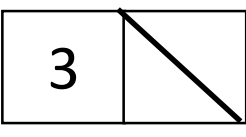

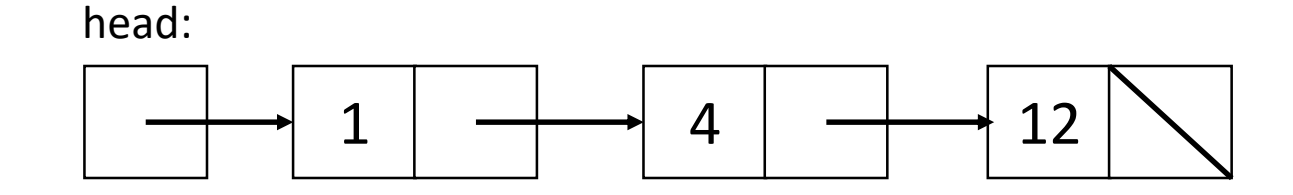

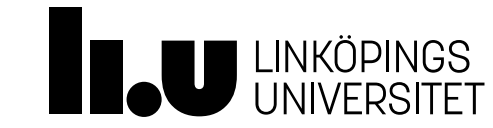

- Problem Minnesläcka #2:
- Vi vill stoppa in heltalet 3 sorterat i listan
	- Hitta platsen där 3 där ska stoppas in

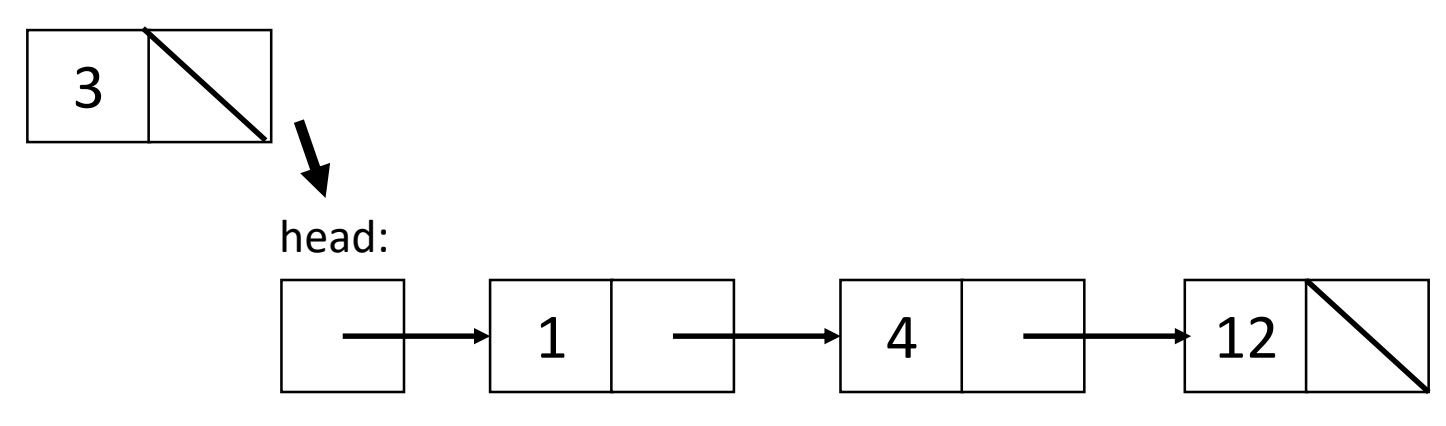

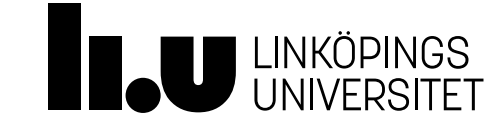

- Problem Minnesläcka #2:
- Vi vill stoppa in heltalet 3 sorterat i listan
	- Hitta platsen där 3 där ska stoppas in

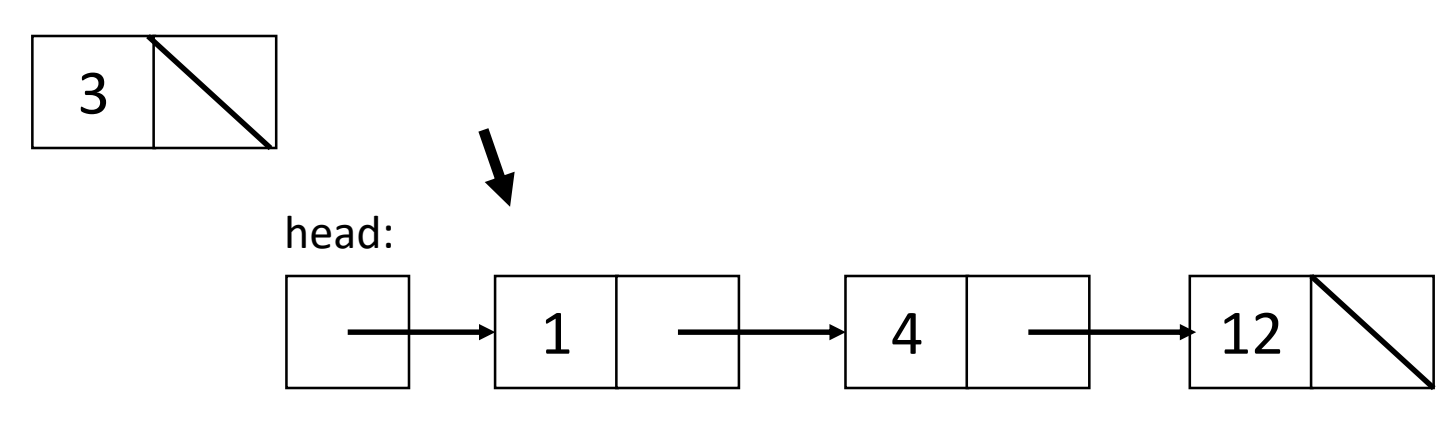

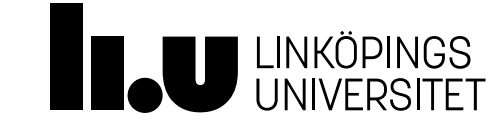

- Problem Minnesläcka #2:
- Vi vill stoppa in heltalet 3 sorterat i listan
	- Hitta platsen där 3 där ska stoppas in

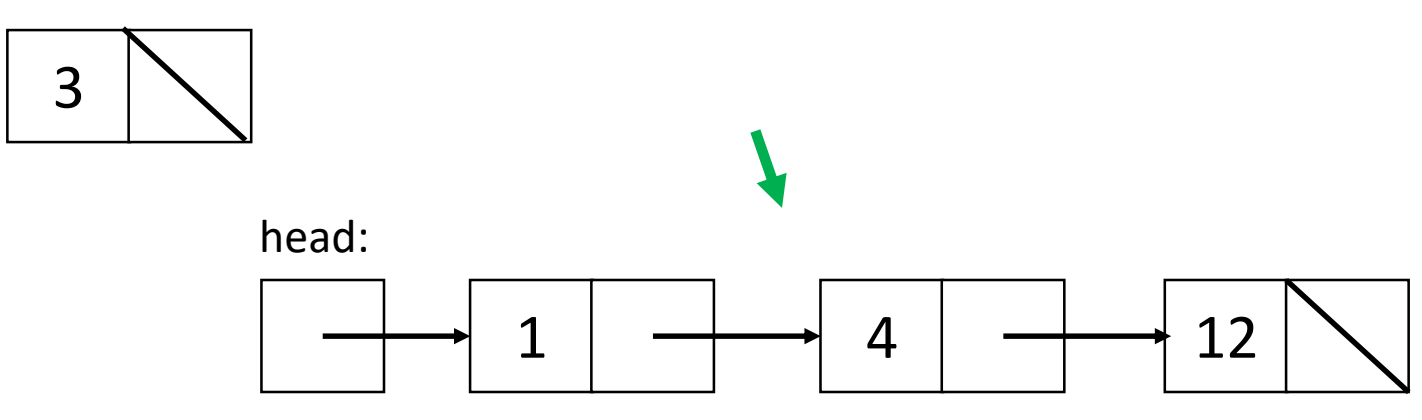

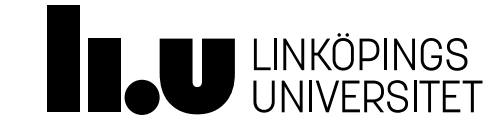

- Problem Minnesläcka #2:
- Vi vill stoppa in heltalet 3 sorterat i listan
	- Hitta platsen där 3 där ska stoppas in
	- Next-pekaren i noden med heltalet 1 ska peka på den nya noden

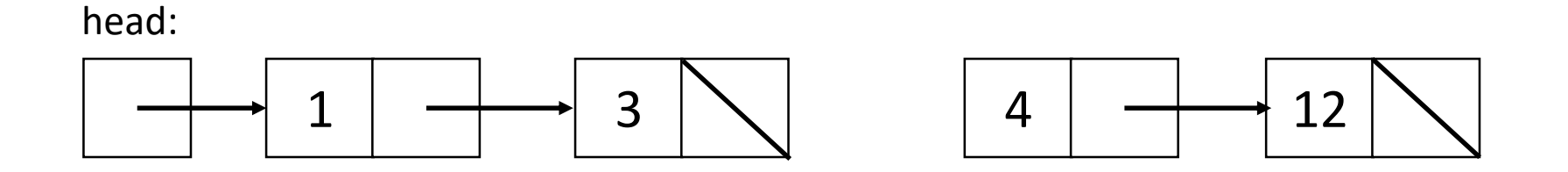

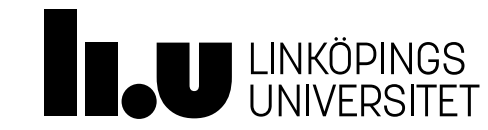

- Problem Minnesläcka #2:
- Vi vill stoppa in heltalet 3 sorterat i listan
	- Hitta platsen där 3 där ska stoppas in
	- Next-pekaren i noden med heltalet 1 ska peka på den nya noden

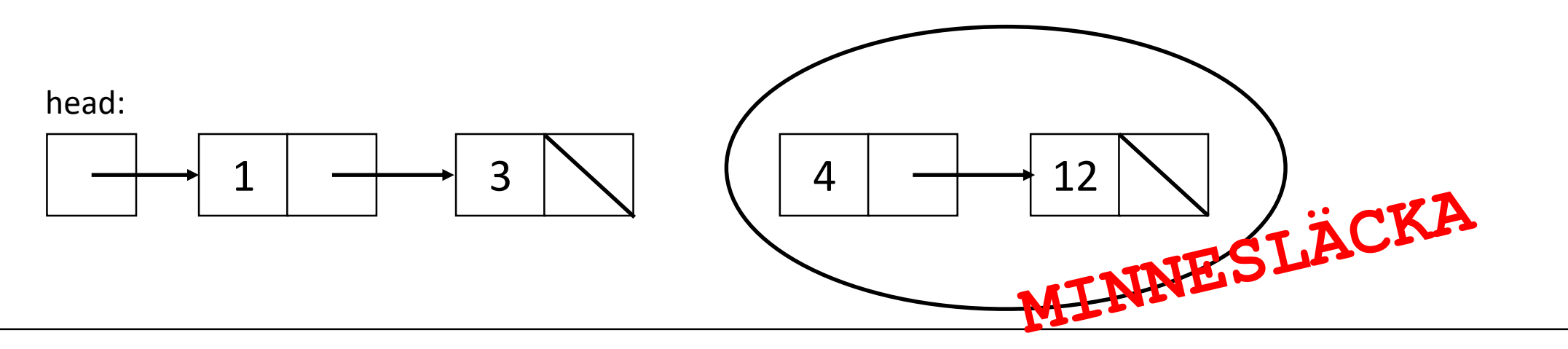

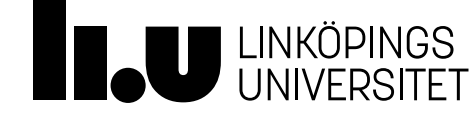

- Säg att vi vill destruera (ta bort minnet av) en lista
- Vad händer om vi bara tar bort den översta nod-pekaren?

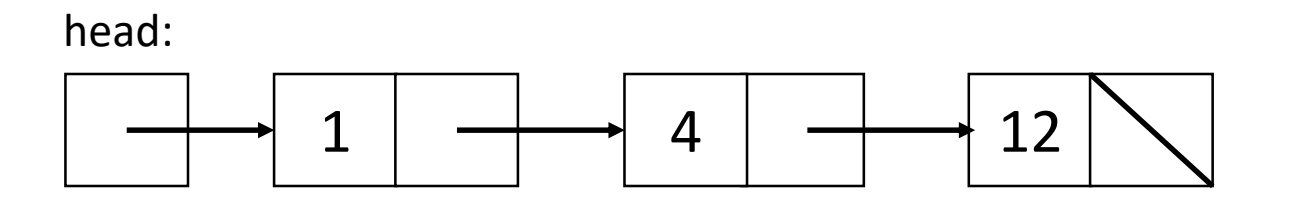

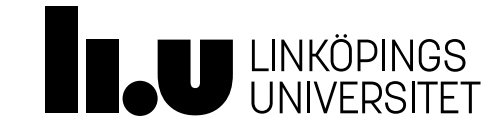

- Säg att vi vill destruera (ta bort minnet av) en lista
- Vad händer om vi bara tar bort den översta nod-pekaren?
- delete head;

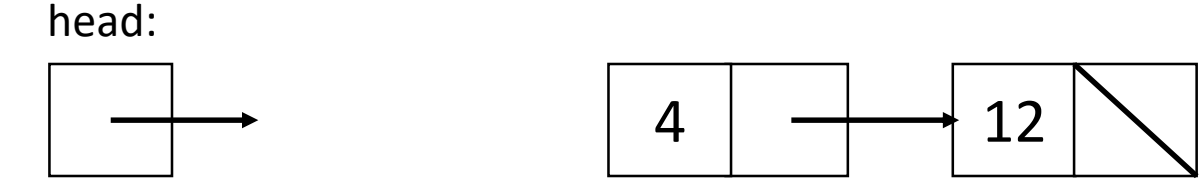

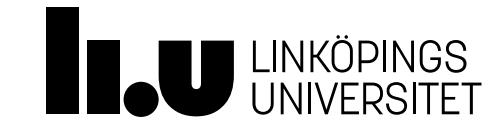

En dynamisk datastruktur under huven

- Säg att vi vill destruera (ta bort minnet av) en lista
- Vad händer om vi bara tar bort den översta nod-pekaren?
- delete head
- head = nullptr

head:

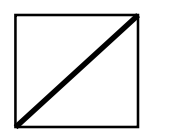

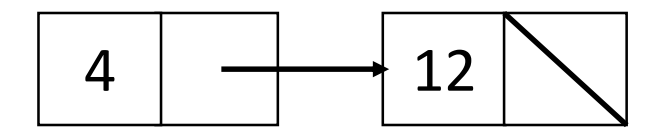

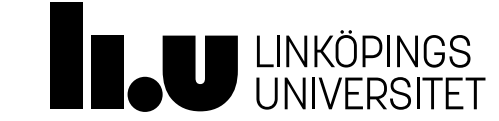

- Säg att vi vill destruera (ta bort minnet av) en lista
- Vad händer om vi bara tar bort den översta nod-pekaren?
- delete head

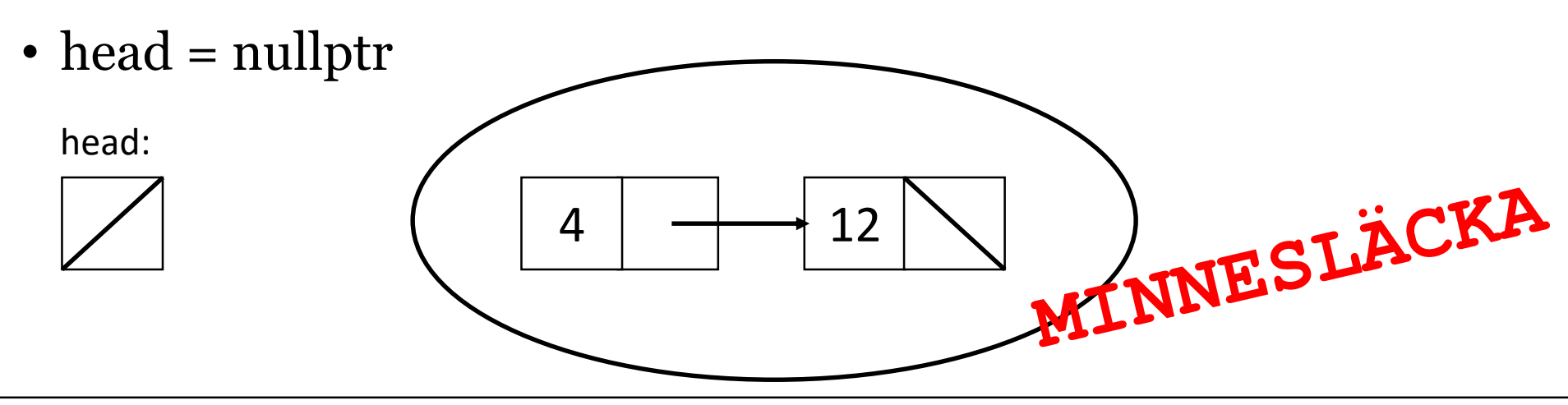

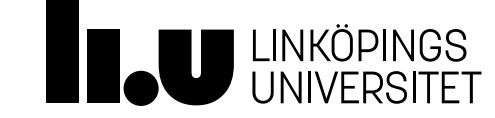

# Agenda

- 1 Pekare
- Exempel: operatorer för avreferering
- Exempel: dynamisk datastruktur (en länkad lista)
- Exempel: abstrakt datatyp (för lista)
- Speciella medlemsfunktioner
- Exempel: speciella medlemsfunktioner (för lista)

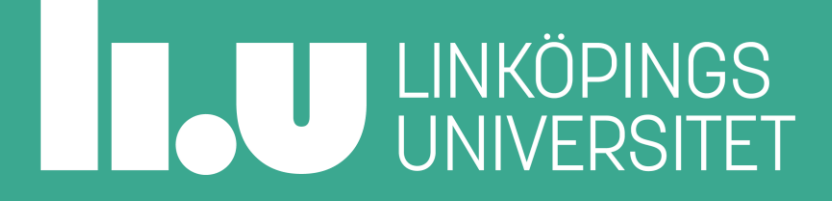

# Abstrakta datatyper

Dynamiska datastrukturer som är enkla och säkra att använda

- En dynamisk datastruktur kan vara utmanande att implementera. Det är mycket att hålla reda på. Hur varje operation ska gå till, specialfall, initiering, minneshantering, minnesläckor, djup kopiering, korrekthet, effektivitet, destruering.
- För att *använda* en datastruktur ska man inte behöva hålla reda på något av ovan. Det ska räcka veta *vad* man kan använda den till.
- C++ ger oss verktygen att abstrahera datastrukturen så den som implementerar den löser alla problem och den som använder den bara kör på!

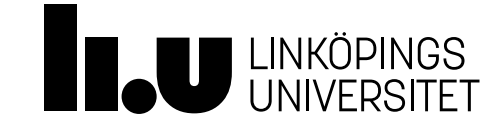

#### Dynamisk datastruktur => Abstrakt datatyp?

- Hur mycket ska den som använder en datastruktur behöva tänka på?
	- $\Rightarrow$  Abstrakta datatyper: vad som går att göra, inte hur det går till.
- Hur ska en viss datastruktur implementeras effektivt?
	- $\Rightarrow$  Beror på vad vi vill kunna göra med strukturen.

Vi har sett tre exempel på att det är väldigt noga i vilken ordning vi uppdaterar pekare för att inte tappa bort noder. Det här är inte en datastruktur tillräckligt enkel att använda i ett program – misstag kommer att uppstå.

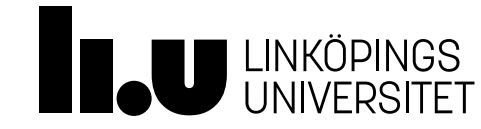

# Enkellänkad lista – för svårt att använda korrekt!

```
int main()
{
 Node* list{};
 list = new Node{12, nullptr};list = new Node{4, list};list = new Node{1, list};delete list->next->next;
 delete list->next;
 delete list;
 list = nullptr;
}
```
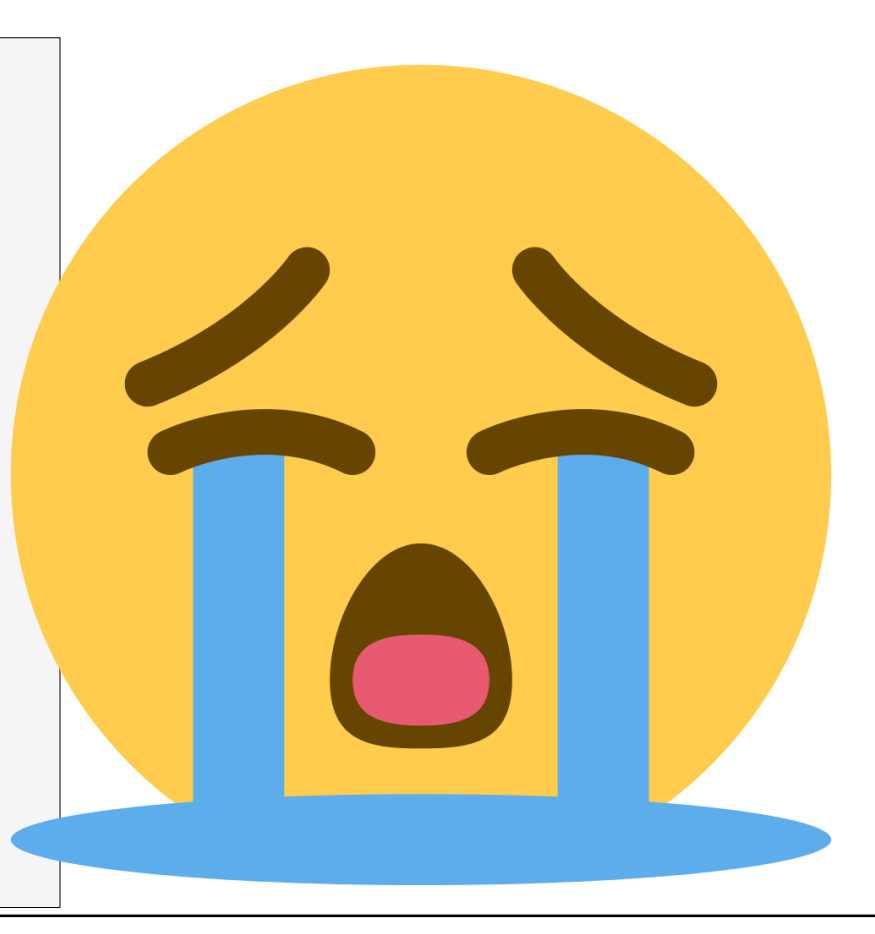

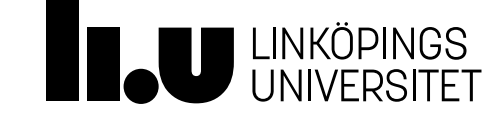

```
int main()
\{List list{};
 list.insert(12);
 list.insert(4);
 list.insert(1);
 List copy{ list };
  copy.insert(3);
}
```
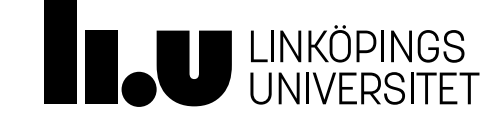

#### Dynamisk datastruktur => Abstrakt datatyp?

- Hur förvandlar vi vår dynamiska datastruktur till att även vara en abstrakt datatyp?
	- Dölj allt som har med noder att göra privat i en klass
	- Lägg till en konstruktor som initerar head-pekaren rätt
	- Lägg till medlemsfunktioner som gör alla besvärliga pekaroperationer
	- Lägg till alla speciella medlemsfunktioner för att alla pekare ska kopieras rätt i dessa situationer och allt minne ska avallokeras rätt i destruktorn

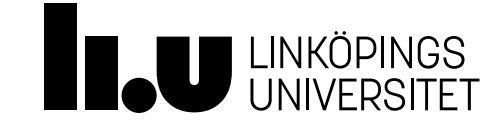

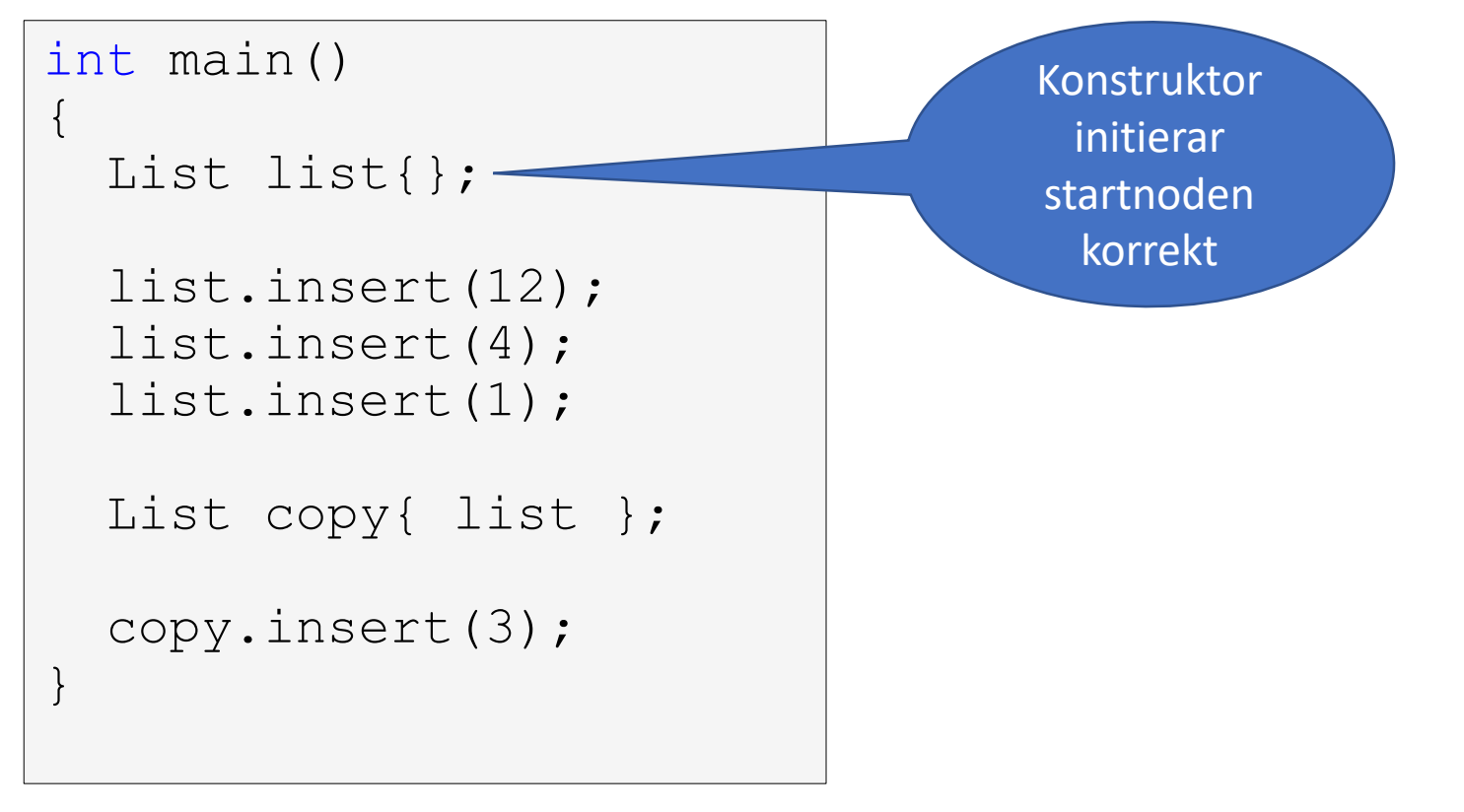

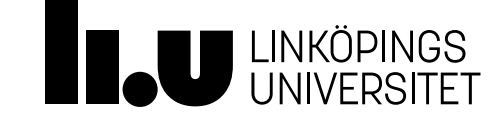

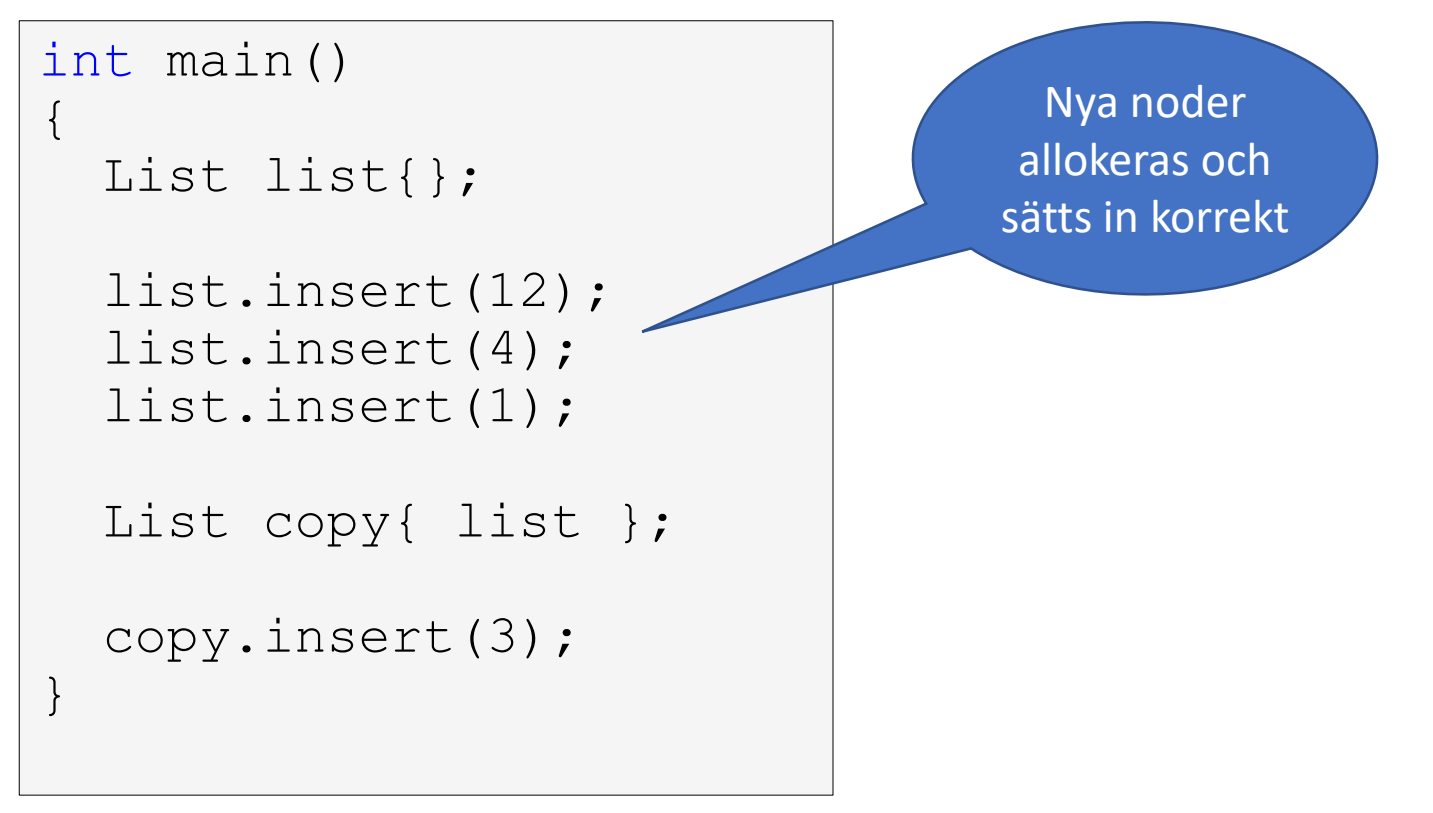

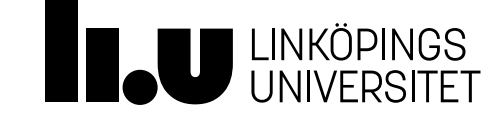

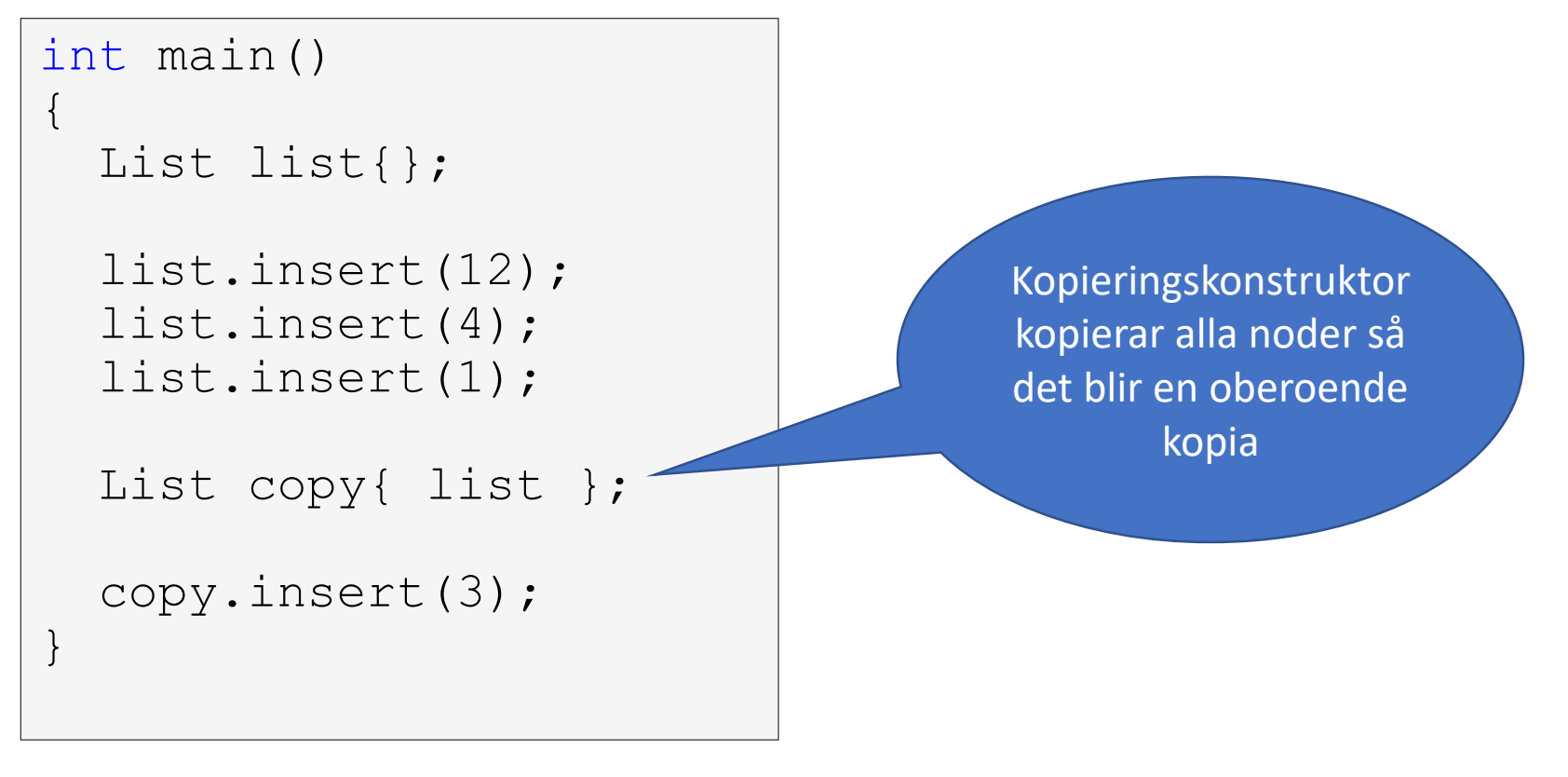

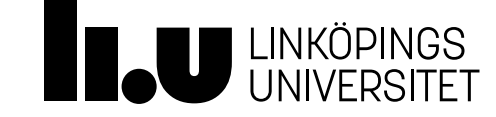

```
int main()
{
  List list{};
  list.insert(12);
  list.insert(4);
  list.insert(1);
  List copy{ list };
  copy.insert(3);
}
                                          När objekten list och 
                                          copy går ur scope körs 
                                            destruktorn och 
                                          avallokerar minne för 
                                              alla noder
```
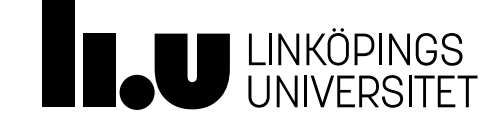

### Inre klass

Dölj allt som har med noder att göra privat i en klass

- Det ska inte gå att från huvudprogrammet använda listans interna noder!
- Skriv listan så att dess användare tvingas att använda listans publika gränssnitt.

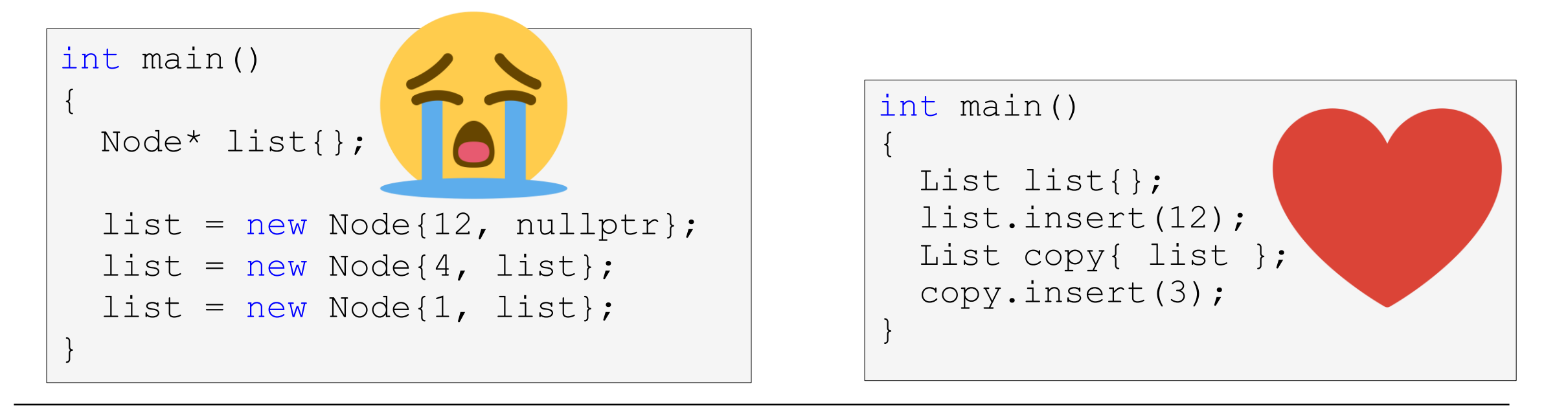

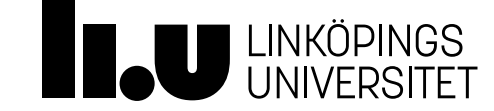

### Inre klass

Dölj allt som har med noder att göra privat i en klass

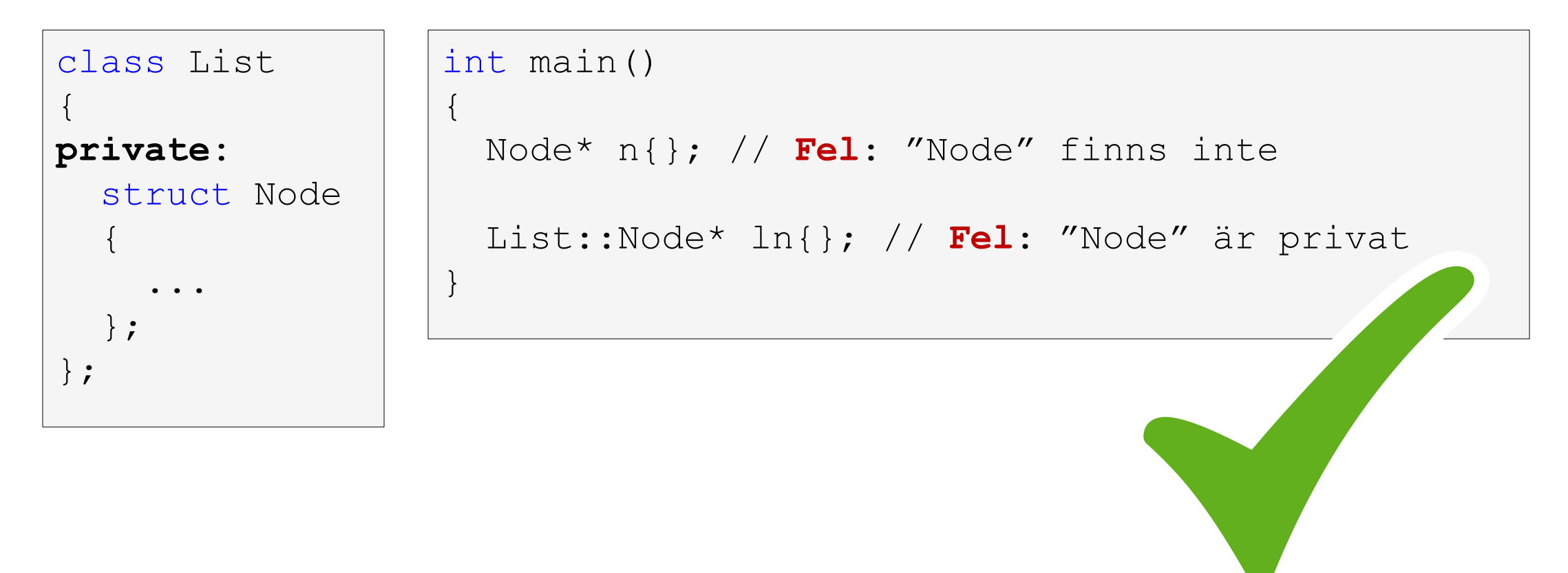

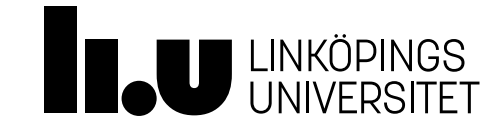
### Inre klass

Dölj allt som har med noder att göra privat i en klass

```
class List
{
private:
  class Node
  {
  public:
    Node();
  };
};
```

```
List::Node::Node()
{
}
```
Inre klasser fungerar som vanligt, men vid deklarationer och definitioner måste hela "sökvägen" till deklarationer i klassen anges!

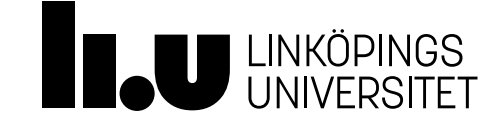

# Agenda

- 1 Pekare
- Exempel: operatorer för avreferering
- Exempel: dynamisk datastruktur (en länkad lista)
- Exempel: abstrakt datatyp (för lista)
- Speciella medlemsfunktioner
- Exempel: speciella medlemsfunktioner (för lista)

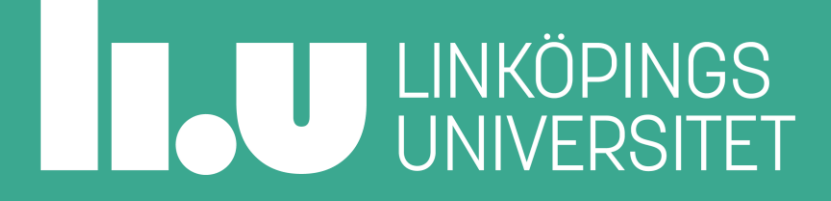

# Agenda

- - 1 Konstruktor och destruktor
	-
	-
	-
	-

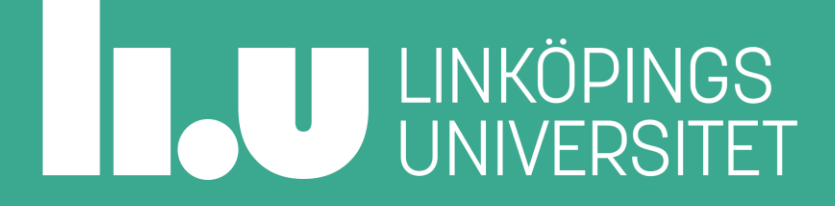

# Konstruktorn – körs när objekt skapas

En speciell medlemsfunktion

- Konstruktorn namnges som klassen.
- Deklaration:

Student();

• Defintion:

```
Student() : datamedlemsinitiering{}
{
 //Här kan det hända grejer
}
```
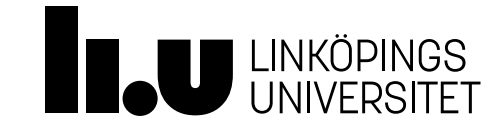

# Konstruktorn – skapas automatiskt

En speciell medlemsfunktion

- Skapas automatiskt om du inte deklarerar någon alls.
- Motsvarande egna definition:

Student() = default;

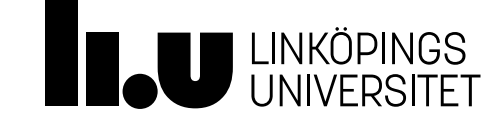

# Destruktorn – körs när objekt försvinner ur scope

- Destruktorn namnges som klassen med tilde framför.
- Deklaration:
	- ~Student();
- Defintion:

```
~Student()
{
 //Här kan det hända grejer
}
```
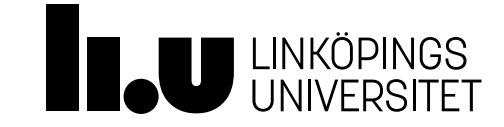

# Destruktorn – skapas automatiskt

En speciell medlemsfunktion

- Skapas automatiskt om du inte deklarerar någon alls.
- Motsvarande egna definition:

 $\sim$ Student() = default;

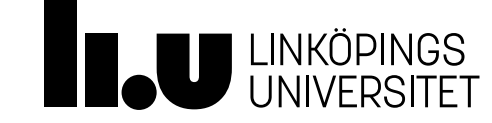

## Idiomet RAII i C++

Automatisk resurshanteringshjälp

- Resurser allokeras ofta i konstruktorn enligt idiomet RAII (Resource Acquisition Is Initialization) som knyter resursens livstid till objektets livstid för att kunna automatisera uppstädning mha destruktorn.
- Resurser allokeras även under objektets livstid.
- I destruktorn tas alla resurser som behöver stängas, avslutas eller avallokeras om hand på säkert sätt.
- Destruktorn anropas aldrig explicit, kompilatorn genererar automatiskt alla nödvändiga anrop.

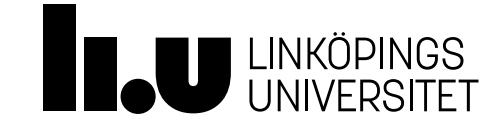

### Destruktorn – anropas automatiskt

#### En speciell medlemsfunktion

```
class Student
{
public:
  Student(string n, int a) 
  : name{n}, age{a}{}
  ~Student();
private:
  string name;
  int age;
};
```

```
int main()
```
{

}

{

}

```
Student * st{ new Student{"Oskar", 7} };
```

```
delete st; // destruktorn anropas automatiskt
```

```
int main()
```

```
Student st{"Oskar", 7};
```

```
return 0; // destruktorn anropas automatiskt
```
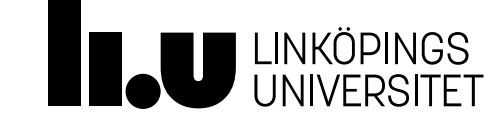

Vem tar bort anonyma variabler i objekt? Hur använder vi destruktorn?

- Om programmeraren som använder klassen måste *känna till*  hur klassen fungerar och *komma ihåg* ta bort klassens minne uppstår snabbt buggar, minnesläckor och underhållssvårigheter (koden för borttagning på alla ställen klassen används).
- Klassens *destruktor* körs automatiskt när objektet tas bort för att programmeraren av klassen ska kunna ta sitt ansvar och programmeraren som använder klassen ska slippa komma ihåg anrop för uppstädning!
- Ansvaret för borttagning måste ligga i klassens destruktor!

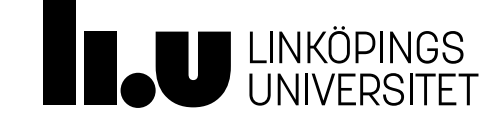

# Agenda

- -
	- 2 Kopieringskonstruktor
	-
	-
	-

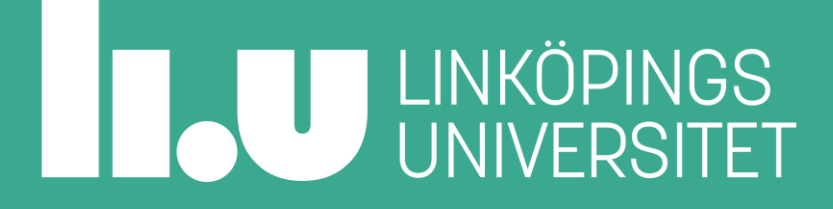

Kopieringskonstruktorn – för kopiering till *nytt objekt* En speciell medlemsfunktion

- Skapas automatiskt om du inte deklarerar någon.
- Motsvarande egna definition:

Student(Student const& rhs) = default;

• Om du inte vill ha någon alls:

Student(Student const& rhs) = delete;

• Egen defintion:

```
Student(Student const& rhs) : datamedlemsinitieriingslista{}
{
 //Här kan det hända grejer
}
```
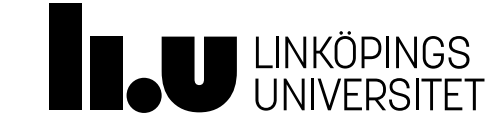

# Kopieringskonstruktorn – när anropas den?

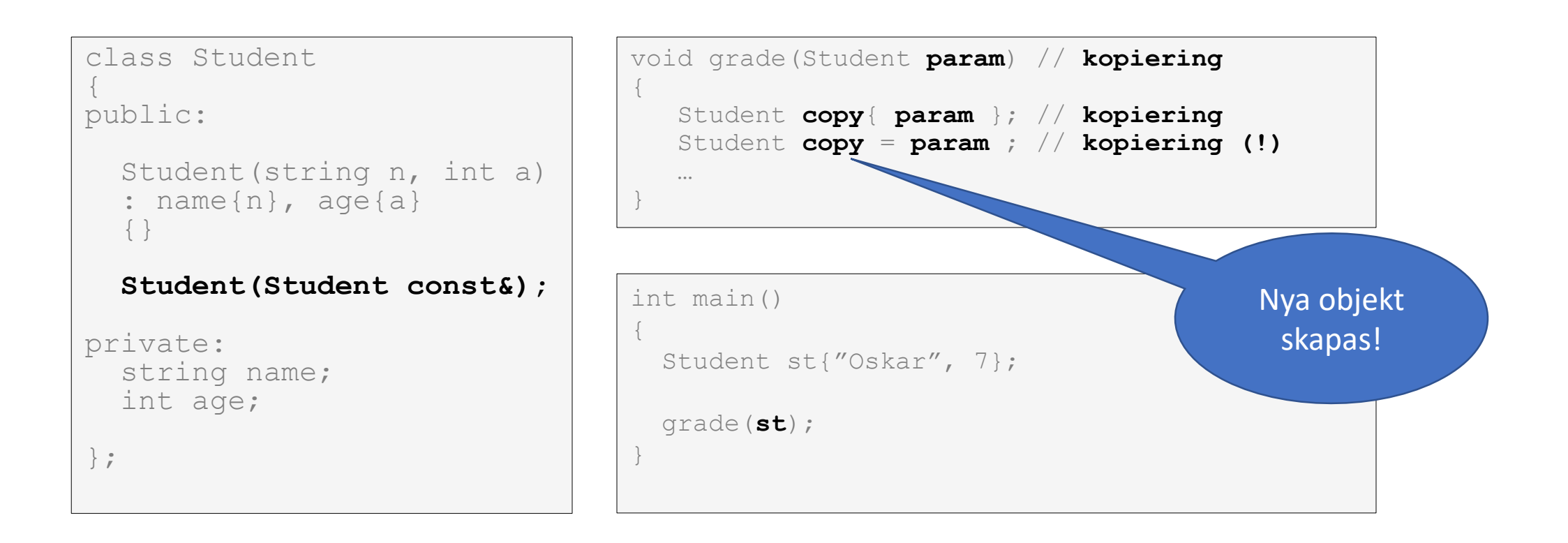

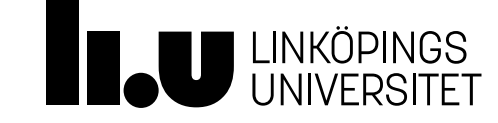

# Agenda

- -
	-
	- 3 Operator för kopieringstilldelning
	-
	-

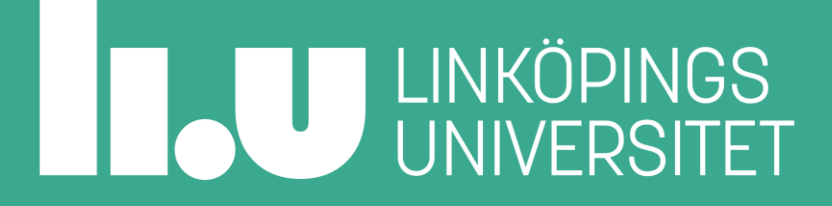

Operator för kopieringstilldelning av *befintligt* objekt En speciell medlemsfunktion

- Skapas automatiskt om du inte deklarerar någon.
- Motsvarande egna definition:

Student& operator=(Student const& rhs) = default;

• Om du inte vill ha någon alls:

Student& operator=(Student const& rhs) = delete;

• Egen defintion:

```
Student& operator=(Student const& rhs)
{
 //Här kan det hända grejer
}
```
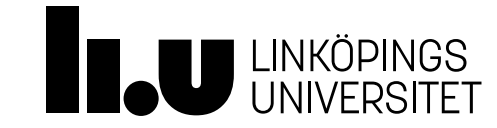

#### Operator för kopieringstilldelning – när anropas den? En speciell medlemsfunktion

```
class Student
{
public:
  Student(string n, int a) 
  : name\{n\}, age\{a\}\{ \ \}Student& operator=(Student const&);
private:
  string name;
  int age;
};
                                              int main()
                                              {
                                                Student oskar{"Oskar", 7};
                                                Student klas{"Klas", 5};
                                                oskar = klas; // kopieringstilldelning 
                                              }
                                                                                Gammalt 
                                                                                 objekt 
                                                                              återanvänds!
```
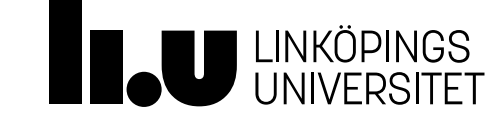

# Agenda

- -
	-
	-
	- 4 Flyttkonstruktor
	-

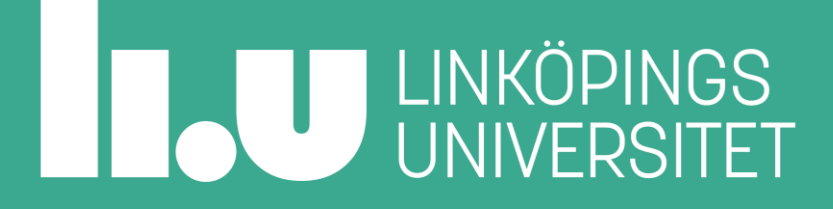

# Flyttkonstruktorn – för *flytt* till *nytt objekt*

En speciell medlemsfunktion

- Skapas automatiskt om du inte deklarerar någon.
- Används automatiskt när rhs inte behöver bevaras.
- Motsvarande egna definition:

Student(Student && rhs) = default;

• Om du inte vill ha någon alls:

Student(Student  $&$  for  $s$ ) = delete;

• Egen defintion:

```
Student(Student && rhs) : datamedlemsinitieriingslista{}
{
//Här kan det hända grejer
}
```
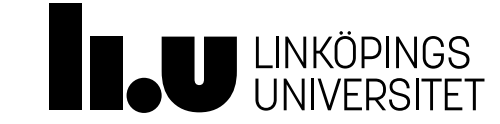

# Kopieringskonstruktorn – när anropas den?

En speciell medlemsfunktion

• Anropas automatiskt när kompilatorn vill eliminera kopiering

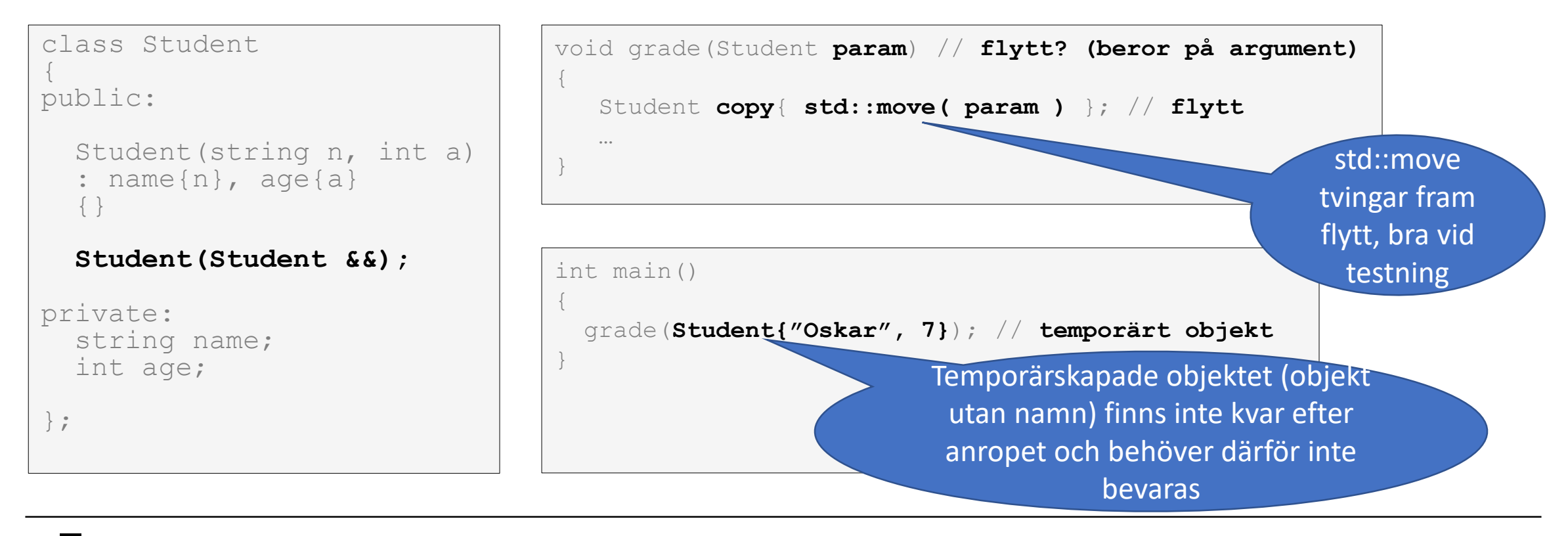

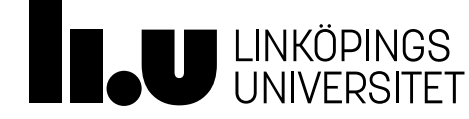

# Agenda

- -
	-
	-
	-
	- 5 Operator för flytt-tilldelning

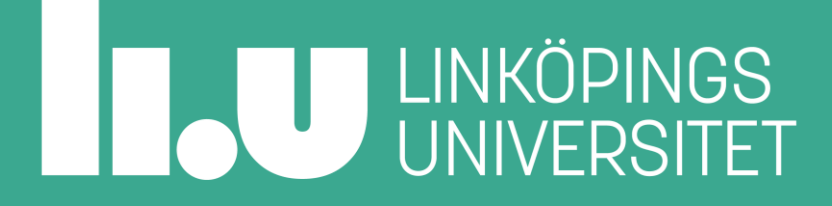

# Operator för *flytt* till *befintligt* objekt

En speciell medlemsfunktion

- Skapas automatiskt om du inte deklarerar någon.
- Används automatiskt när rhs inte behöver bevaras.
- Motsvarande egna definition:

Student& operator=(Student && rhs) = default;

• Om du inte vill ha någon alls:

```
Student& operator=(Student && rhs) = delete;
```
• Egen defintion:

```
Student& operator=(Student && rhs)
{
//Här kan det hända grejer
}
```
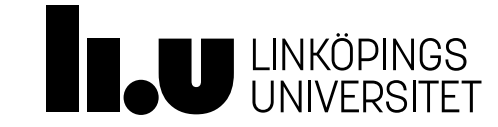

### Operator för flytt-tilldelning – när anropas den? En speciell medlemsfunktion

• Anropas automatiskt när kompilatorn vill eliminera kopiering

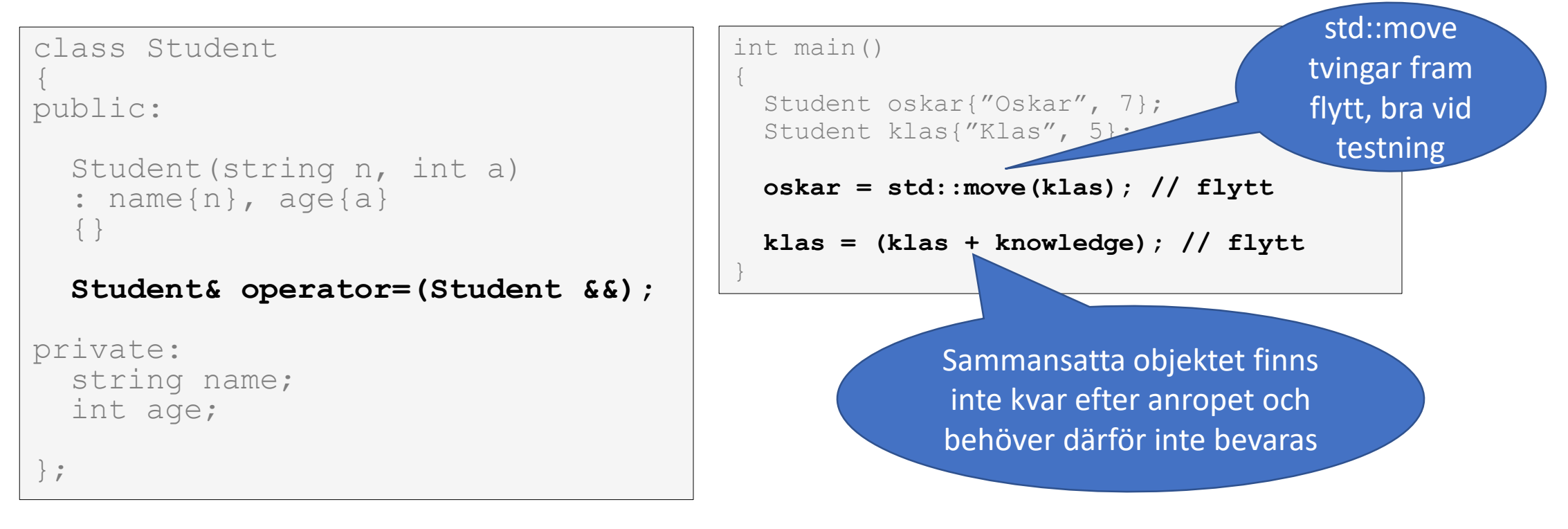

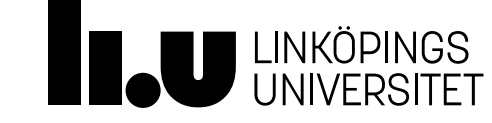

# Agenda

- 1 Pekare
- Exempel: operatorer för avreferering
- Exempel: dynamisk datastruktur (en länkad lista)
- Exempel: abstrakt datatyp (för lista)
- Speciella medlemsfunktioner
- Exempel: speciella medlemsfunktioner (för lista)

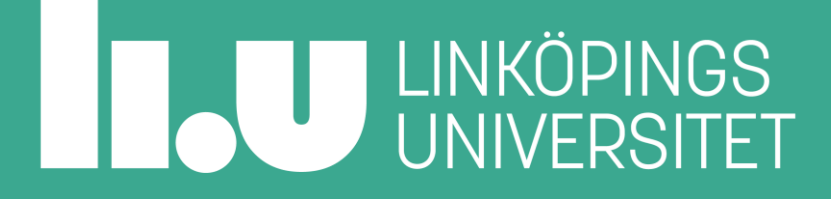

- Säg att vi vill destruera (ta bort minnet av) en lista
- Vi måste ta bort listan i rätt ordning börja att ta bort längst bak och arbeta oss mot head

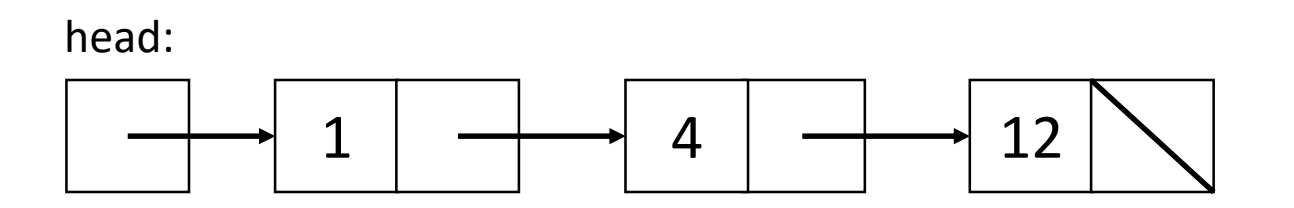

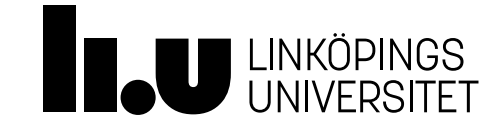

- Säg att vi vill destruera (ta bort minnet av) en lista
- Vi måste ta bort listan i rätt ordning börja att ta bort längst bak och arbeta oss mot head

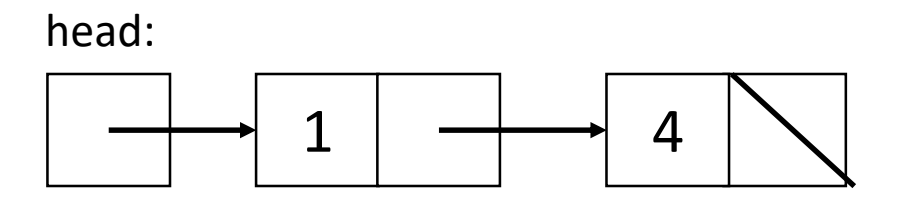

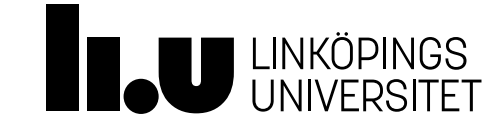

- Säg att vi vill destruera (ta bort minnet av) en lista
- Vi måste ta bort listan i rätt ordning börja att ta bort längst bak och arbeta oss mot head

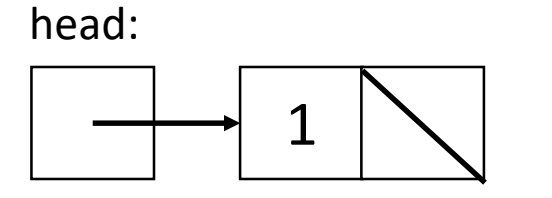

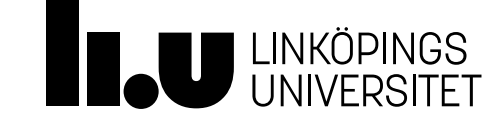

En speciell medlemsfunktion

- Säg att vi vill destruera (ta bort minnet av) en lista
- Vi måste ta bort listan i rätt ordning börja att ta bort längst bak och arbeta oss mot head

head:

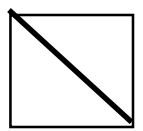

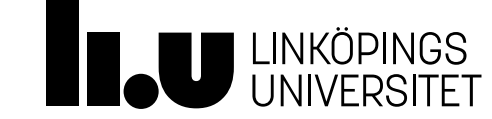

- Sanning om destruktorn:
	- Vi behöver bara implementera den om vi har en resurs som kräver speciell hantering för att återlämna minne som allokerats
	- I andra fall kan kompilatorn själv generera en destruktor som gör jobbet åt oss

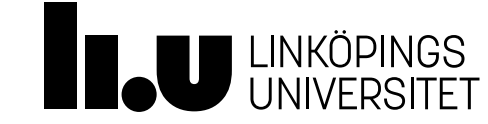

En speciell medlemsfunktion

• Kompilatorn genererar rudimentärt stöd för kopiering av objekt utan att vi gör något speciellt

int main() { List list 1 {1, 4, 12}; List list  $2$  {list  $1$ }; }

- Här används en kopieringskonstruktor
- Den automatgenererade varianten kommer kopiera värdet av varje datamedlem. Detta ger problem med pekare…

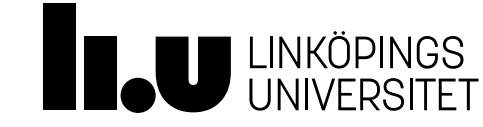

En speciell medlemsfunktion

• I list har vi en datamedlem head, som är en nod-pekare

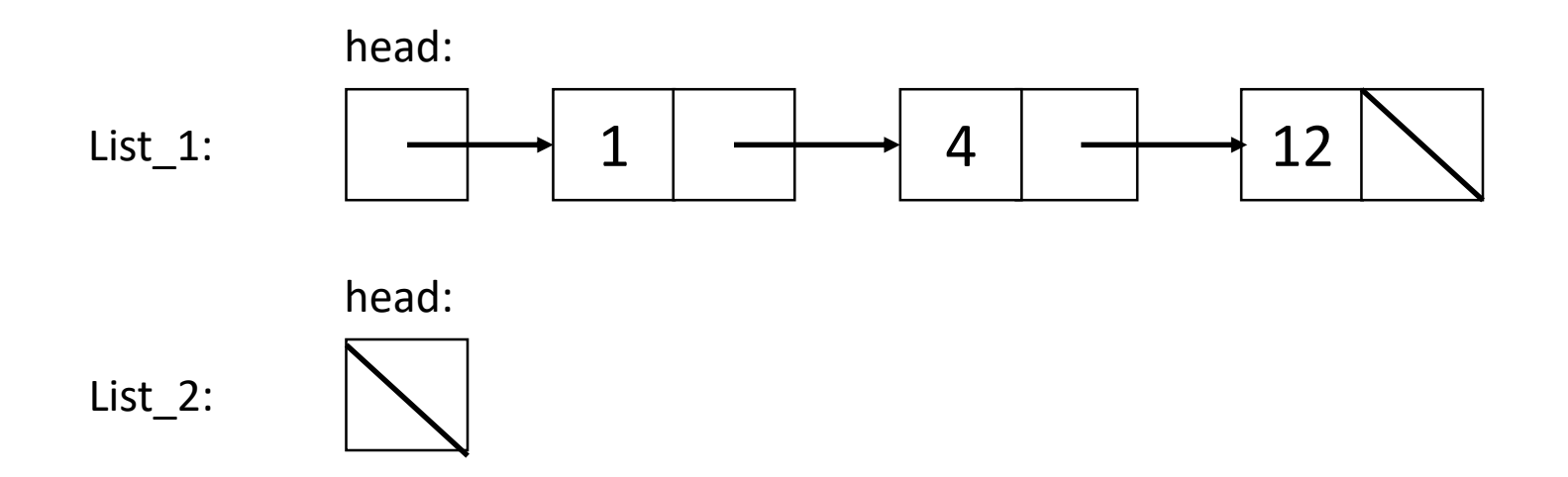

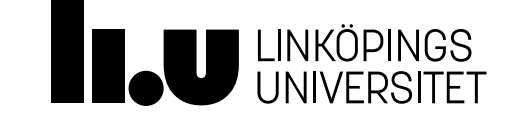

En speciell medlemsfunktion

• Den automatgenererade kopieringskonstruktorn kommer skapa en *ytlig* kopia

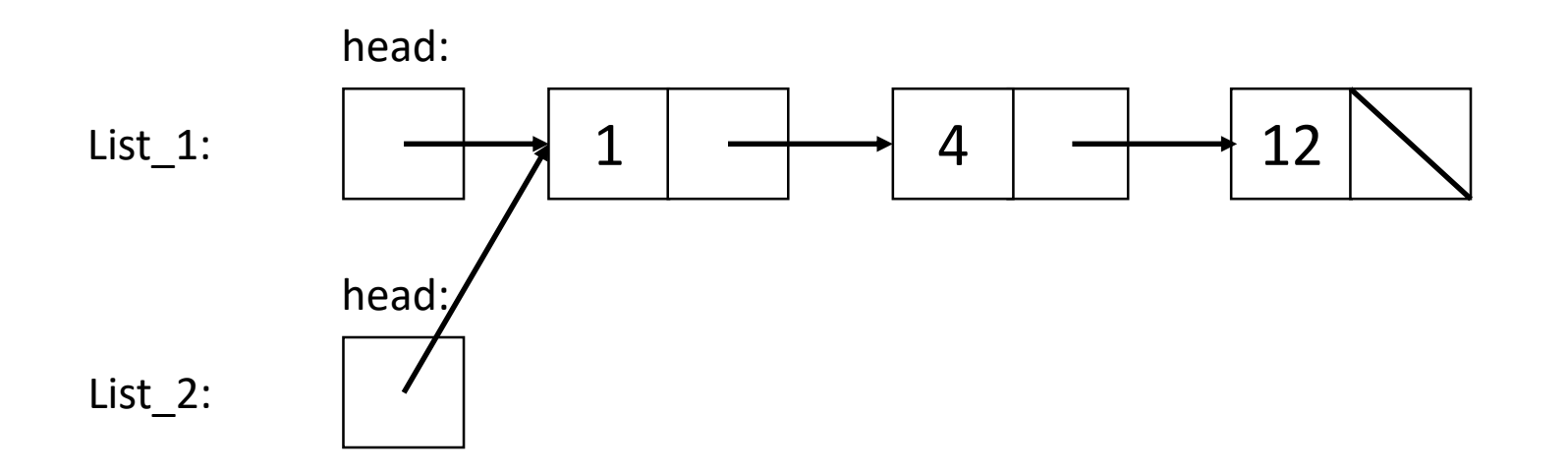

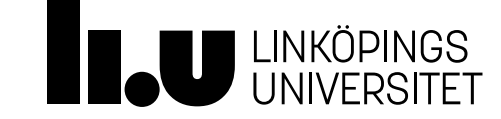

En speciell medlemsfunktion

• Problem 1: Ändringar i List\_1 dyker upp i den andra – är det verkligen en kopia då?

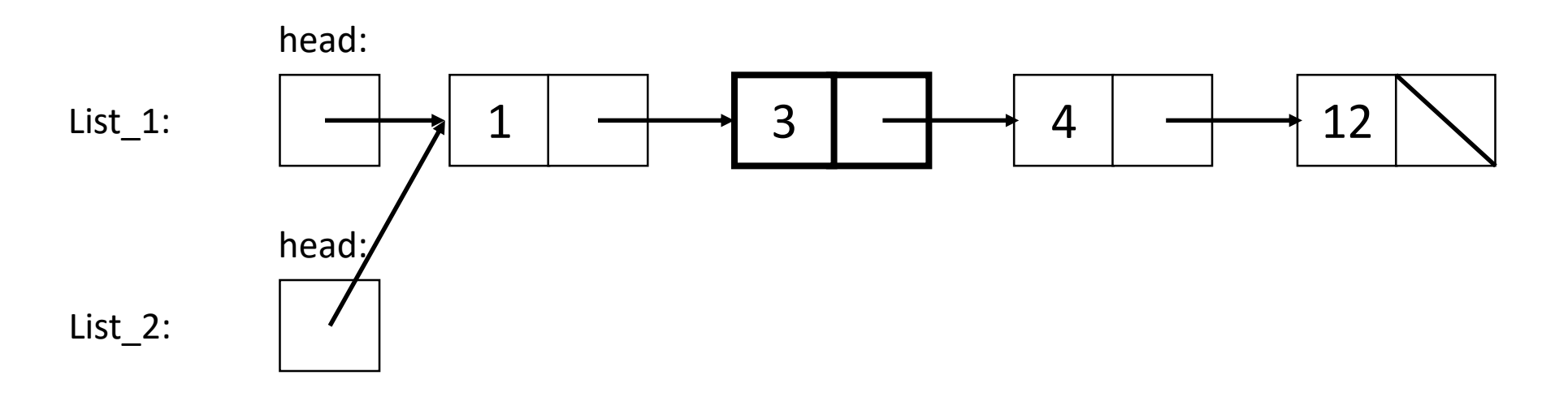

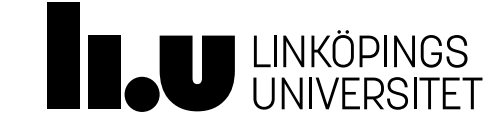

En speciell medlemsfunktion

• Problem 2: Hur fungerar List\_1 när destruktorn för List\_2 körts?

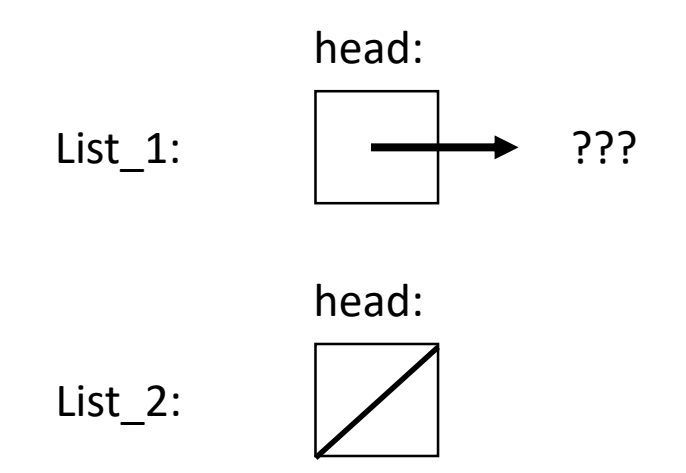

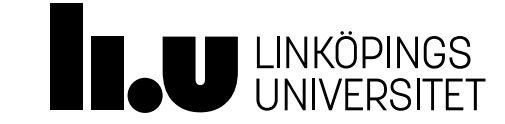

- Vad vill vi ska hända? Vi vill skapa en *djup kopia*
- En djup kopia innebär att vi kopierar varje nod i List\_1 till List\_2, dvs bygger upp en hel lista igen

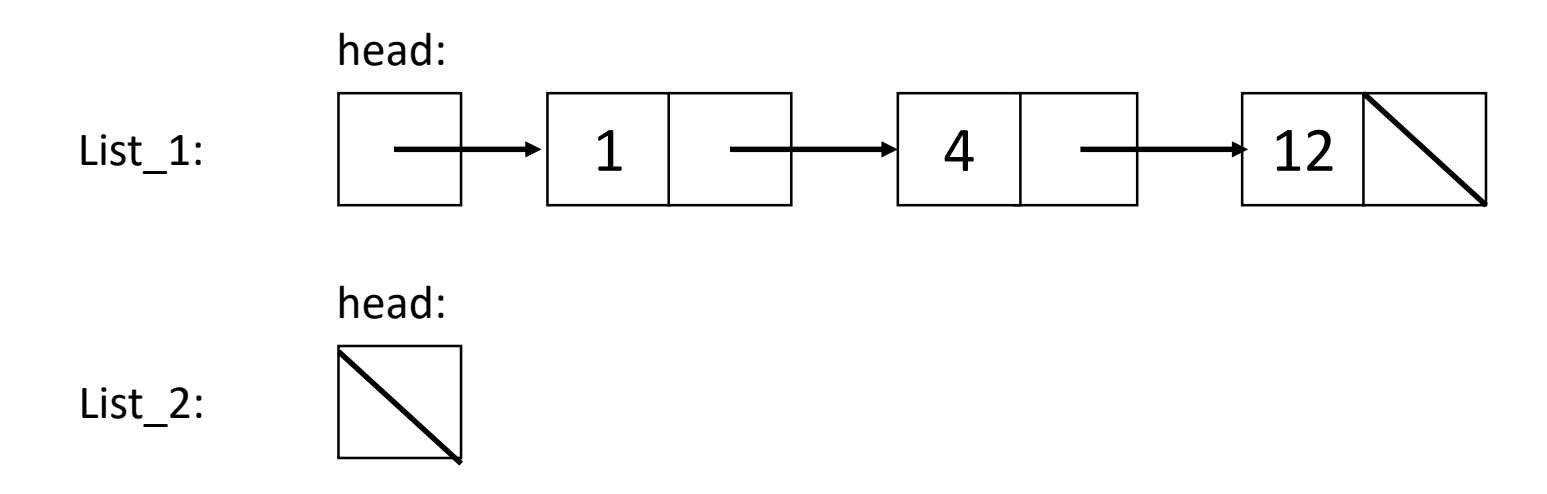

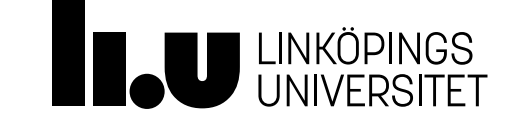

- Vad vill vi ska hända? Vi vill skapa en *djup kopia*
- En djup kopia innebär att vi kopierar varje nod i List\_1 till List\_2, dvs bygger upp en hel lista igen

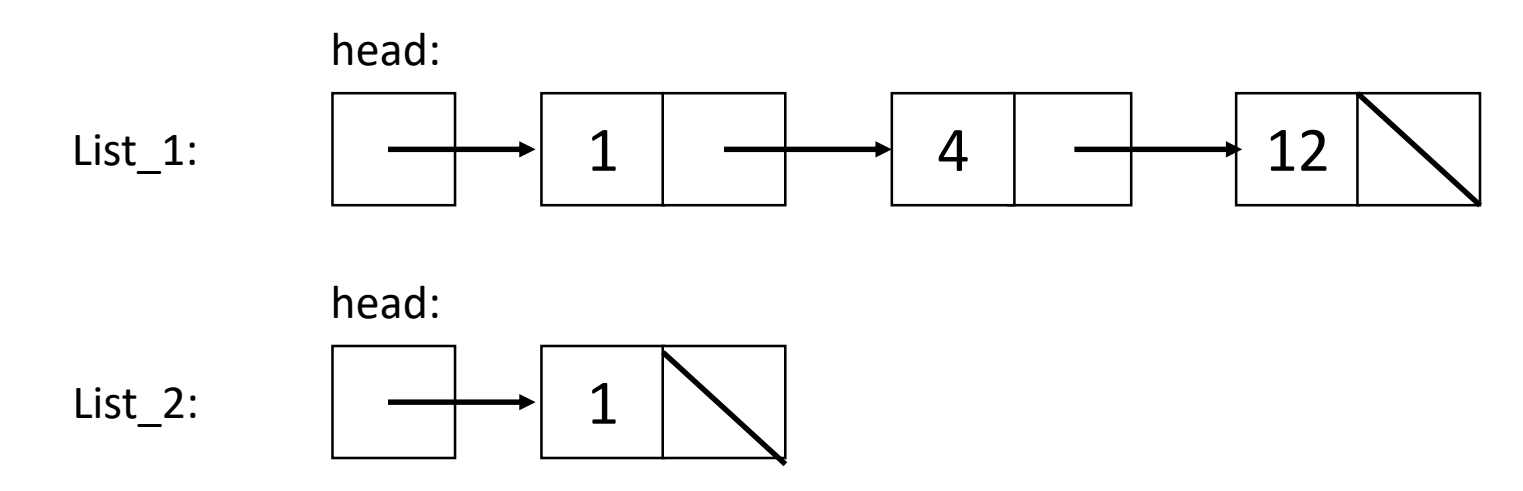

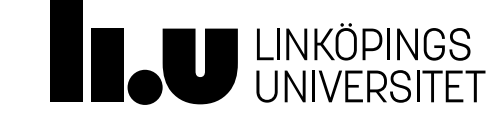

- Vad vill vi ska hända? Vi vill skapa en *djup kopia*
- En djup kopia innebär att vi kopierar varje nod i List\_1 till List\_2, dvs bygger upp en hel lista igen

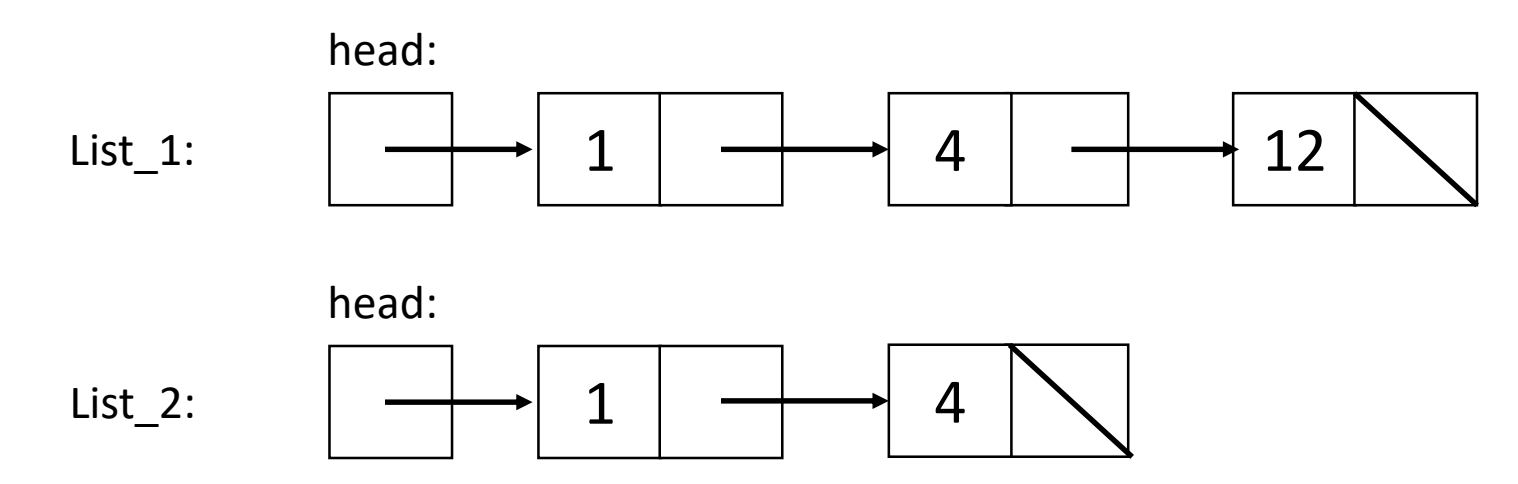

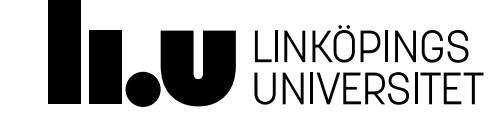
#### Kopieringskonstruktorn

- Vad vill vi ska hända? Vi vill skapa en *djup kopia*
- En djup kopia innebär att vi kopierar varje nod i List\_1 till List\_2, dvs bygger upp en hel lista igen

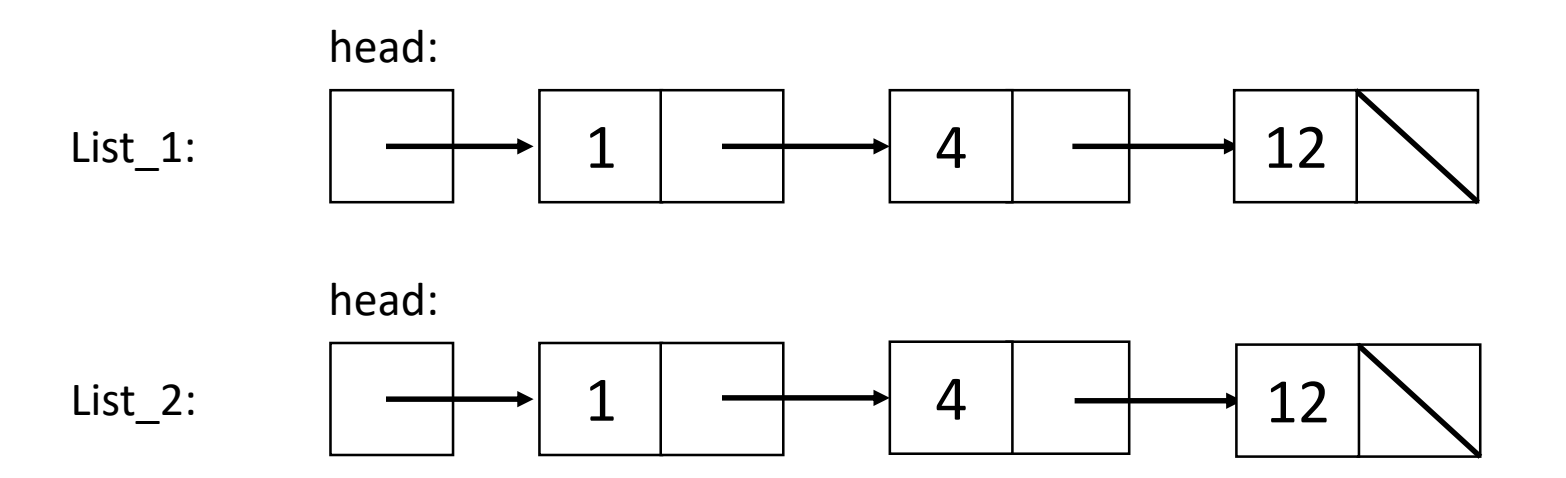

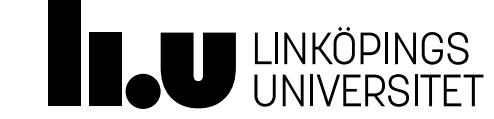

### Operatorn för kopieringstilldelning

- Problemet med ytlig kopiering uppstår även vid tilldelning
- Här används kopieringstilldelning
- Den enda skillnaden är att vid tilldelning är det ett gammalt objekt som skrivs över

```
int main()
{
 List list 1 {1, 4, 12};
 List list 2 {3};
 list_1 = list_2;
 return 0;
}
```
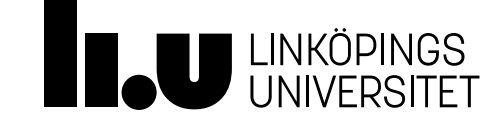

#### Operatorn för kopieringstilldelning

• 
$$
\text{Före "list_1} = \text{list_2};
$$
"

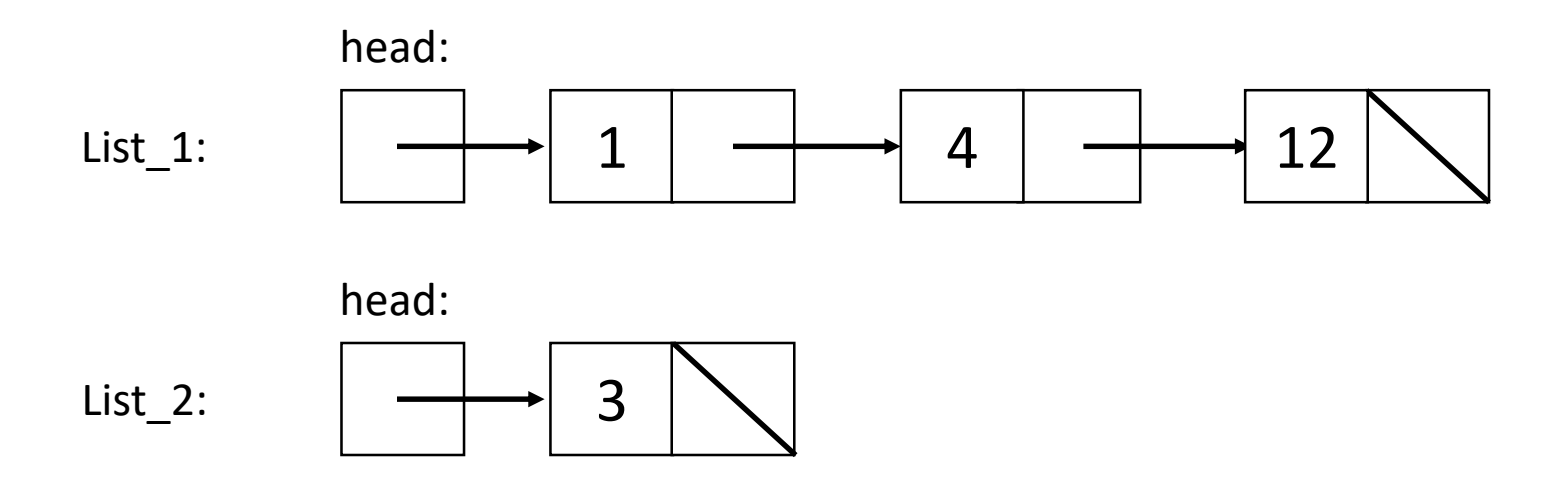

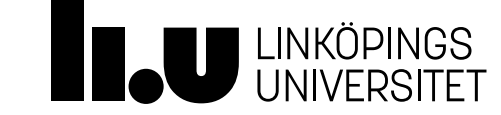

#### Operatorn för kopieringstilldelning

• Efter "list\_1 = list\_2;"

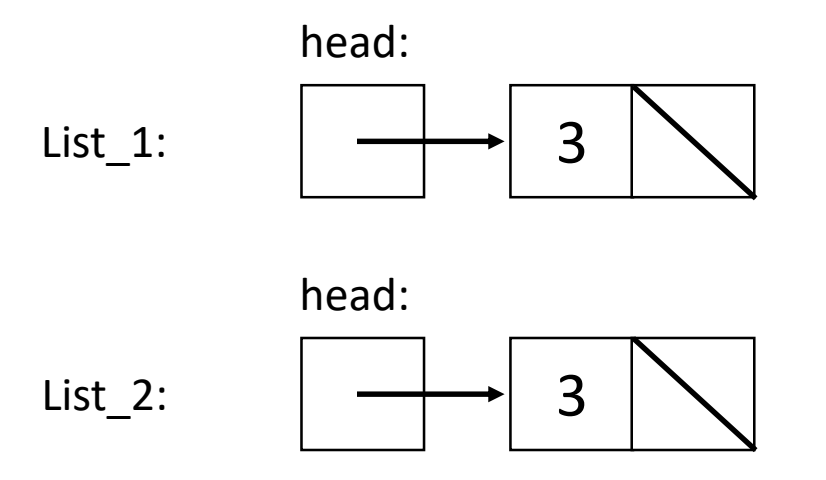

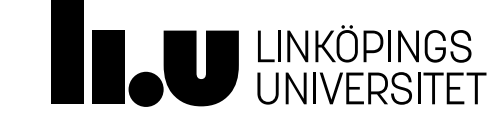

Speciella medlemsfunktioner

- För att djup kopiering ska ske behöver vi själva implementera det
- Vi behöver skapa två saker:
	- kopieringkonstruktor

List::List(List const & rhs) : //Här kan vi kopiera rhs { //eller här }

• kopieringtilldelningsoperator

```
List & List::operator=(List const & rhs)
{
  //Här kan vi kopiera rhs och ta bort *this
  return *this;
}
```
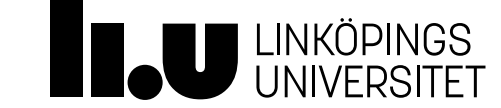

#### Kopieringskonstruktorn och tilldelningsoperatorn Speciella medlemsfunktioner

- För att djup kopiering ska ske behöver vi själva implementera det
- Vi behöver skapa två saker:
	- kopieringkonstruktor (initiering av *tomt* objekt)

```
List::List(List const & rhs)
: //Här kan vi kopiera rhs
{
  //eller här
}
```
- rhs är den som kopieras från (skickas in i konstruktorn)
- kopieringtilldelningsoperator (överskrivning av *existerande* objekt)

```
List & List::operator=(List const & rhs)
{
  //Här kan vi kopiera rhs och ta bort *this
  return *this;
}
                                                   • rhs är den som 
                                                      kopieras från (till höger 
                                                      om tilldelningen)
```
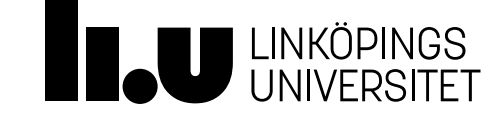

Speciella medlemsfunktioner

- För att djup kopiering ska ske behöver vi själva implementera det
- Vi behöver skapa två saker:
	- kopieringkonstruktor

List::List(List const & rhs) : //Här kan vi kopiera rhs { //eller här }

• kopieringtilldelningsoperator

```
List & List::operator=(List const & rhs)
{
  //Här kan vi kopiera rhs och ta bort *this
  return *this;
}
```

```
int main()
{
 List list 1 {1, 4, 12};
 List list 2 {list 1};
 list 1 = list 2;
  return 0;
}
```
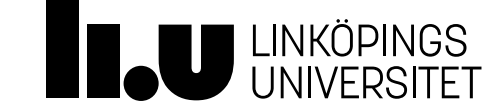

- För att djup kopiering ska ske behöver vi själva implementera det
- Vi behöver skapa två saker:
	- kopieringkonstruktor

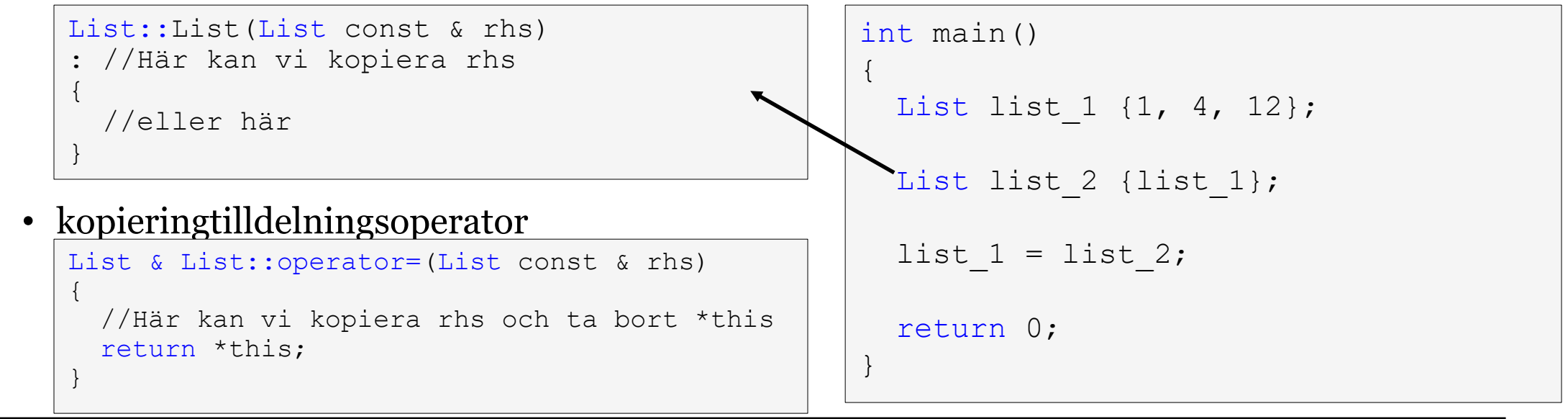

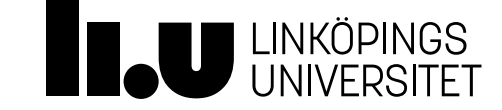

- För att djup kopiering ska ske behöver vi själva implementera det
- Vi behöver skapa två saker:
	- kopieringkonstruktor

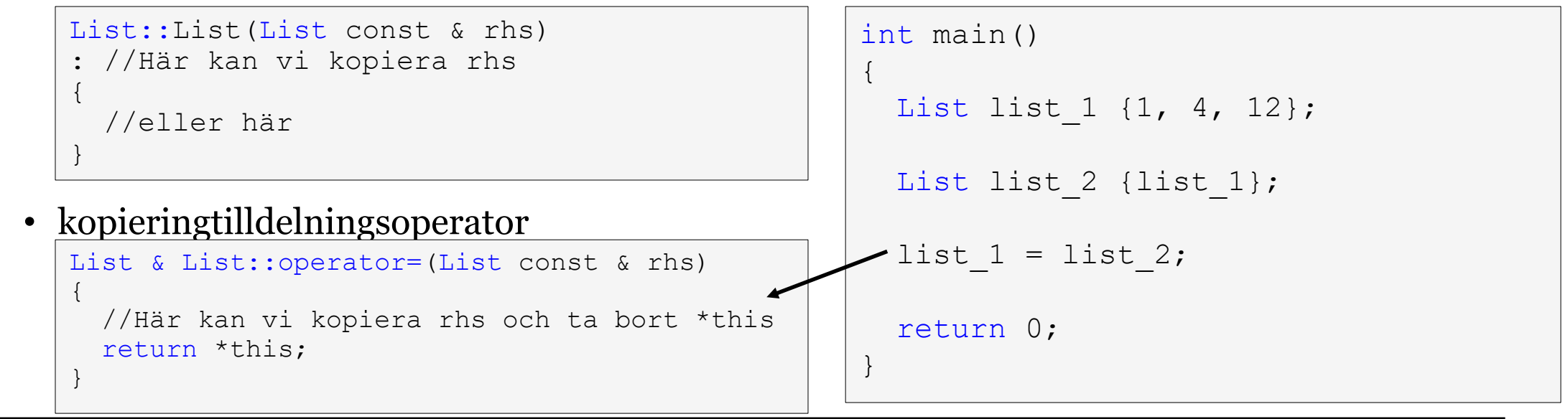

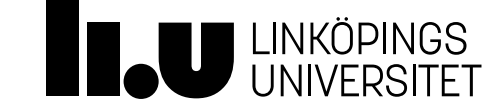

#### Operatorn för tilldelning

Speciella medlemsfunktioner

• För tilldelningsoperatorn finns ett användbart mönster att använda

List& List::operator=(List const& rhs) {

// Kopiera rhs med kopieringskonstruktor

// byt plats på kopians och this-objektets // headpekare (och ev andra datamedlemmar)

// Njut när destruktorn tar hand om kopian // som nu har this-objektets gamla lista return \*this;

```
int main()
{
 List list 1 {1, 4, 12};
 List list 2 {list 1};
  list 1 = list 2;
  return 0;
}
```
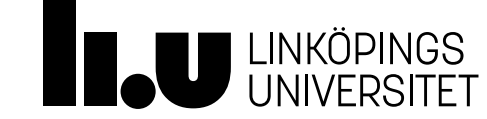

}

#### Operatorn för tilldelning

Speciella medlemsfunktioner

• Används inte mönstret måste vi se upp för självtilldelning

```
List& List::operator=(List const& rhs)
{
  if ( this == &rhs )
  {
    // avallokera gamla listan i detta objekt
    // och gör djup kopia av rhs
  }
  return *this;
}
```

```
int main()
{
 List list 1 {1, 4, 12};
 List list 2 {list 1};
 list_1 = list_1;
  return 0;
}
```
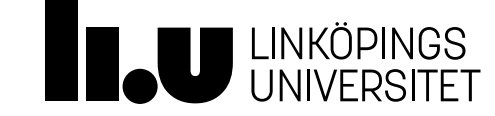

#### Flyttsemantik

- Kompilatorn kan hitta många ställen där objekt behöver kopieras
- Detta kan ta mycket kraft och känns onödigt ibland
- Därför infördes flyttsemantik i C++11!
- Målet är att kompilatorn kan se när ett temporärt objekt ska kopieras och istället flytta innehållet
	- Temporärt innebär att objektet kommer dö snart…

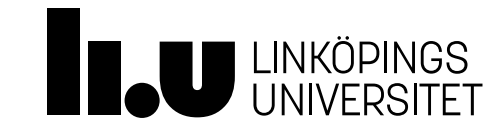

#### Flyttsemantik

- Antag att jag har ett hus.
- Om jag vill ge dig ett likadant hus som mitt gör C++ så här:
	- Djup kopiering: Går igenom del för del av mitt hus, och bygger upp en kopia hos dig.
- Antag nu att jag med säkerhet inte behöver mitt hus mer, då fortsätter  $C++$  med:
	- Destruering: Alla delar av mitt hus rivs och återbrukas.

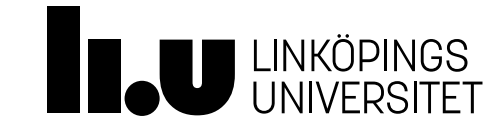

# Flyttsemantik

- Om vi från början VET att jag inte behöver mitt hus mer är det mycket enklare att du direkt adressändrar till mitt hus. Vi slipper hela byggprocessen och rivningsprocessen!
- Adressändring (*flytt*) är mycket effektivare även i C++!

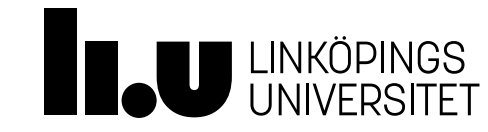

#### Flyttkonstruktor och flytt-tilldelning

Speciella medlemsfunktioner

- För att flytt ska ske behöver vi själva implementera det med hjälp av:
	- flyttkonstruktor (flytta till nytt tomt objekt)

```
List::List(List && rhs)
: //Här kan rhs flytta in
{
  //eller här
}
```

```
#include <utility>
int main()
{
 List list 1 {1, 4, 12};
  List list 2 {move(list 1) };
  return 0;
}
```
• flytttilldelningsoperator (byt plats med befintligt objekt)

```
List & List::operator=(List && rhs)
{
  //Här kan *this flytta ut och rhs flytta in
  return *this;
}
```
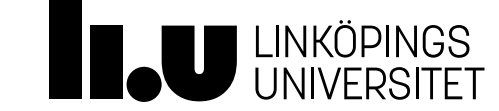

#### Flyttkonstruktorn

En speciell medlemsfunktion

• Före "List list\_2{ std::move(list\_1) };"

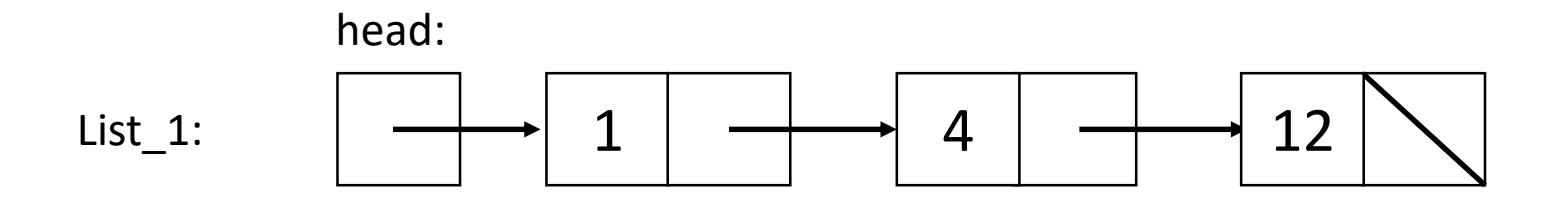

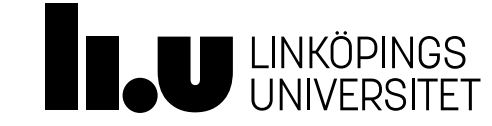

#### Flyttkonstruktorn

En speciell medlemsfunktion

• Före "List list\_2{ std::move(list\_1) };"

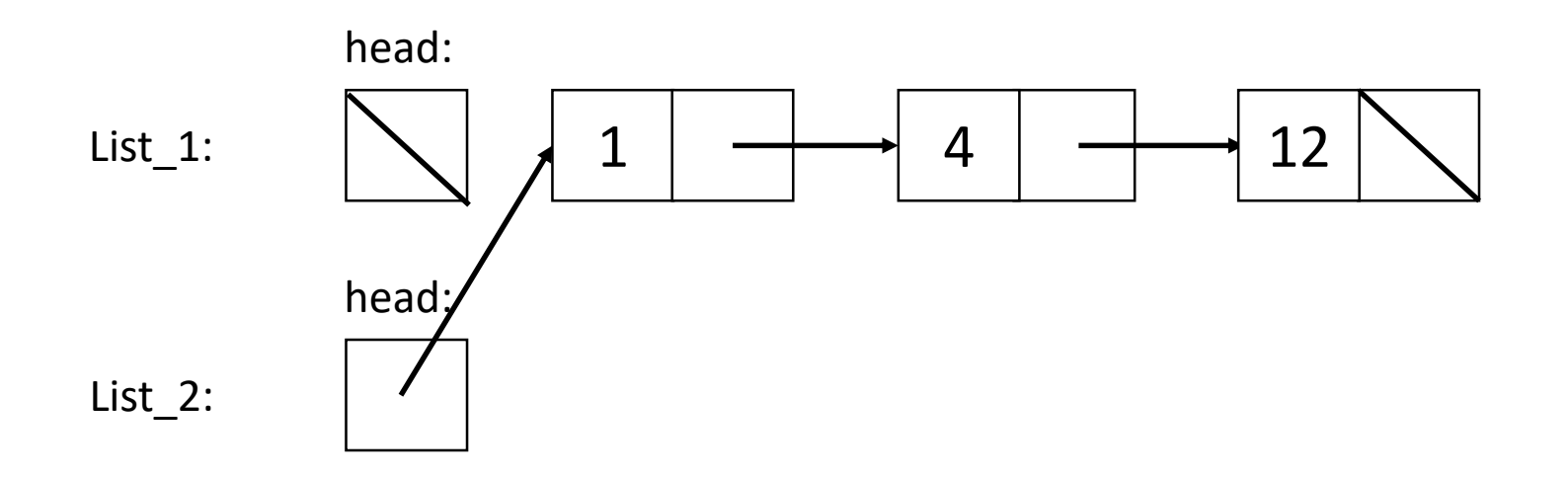

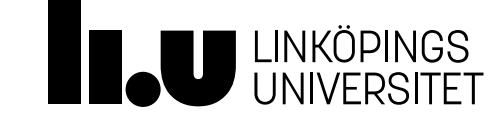

#### Operatorn för flytt-tilldelning

En speciell medlemsfunktion

• Före "list\_1 = std::move(list\_2);"

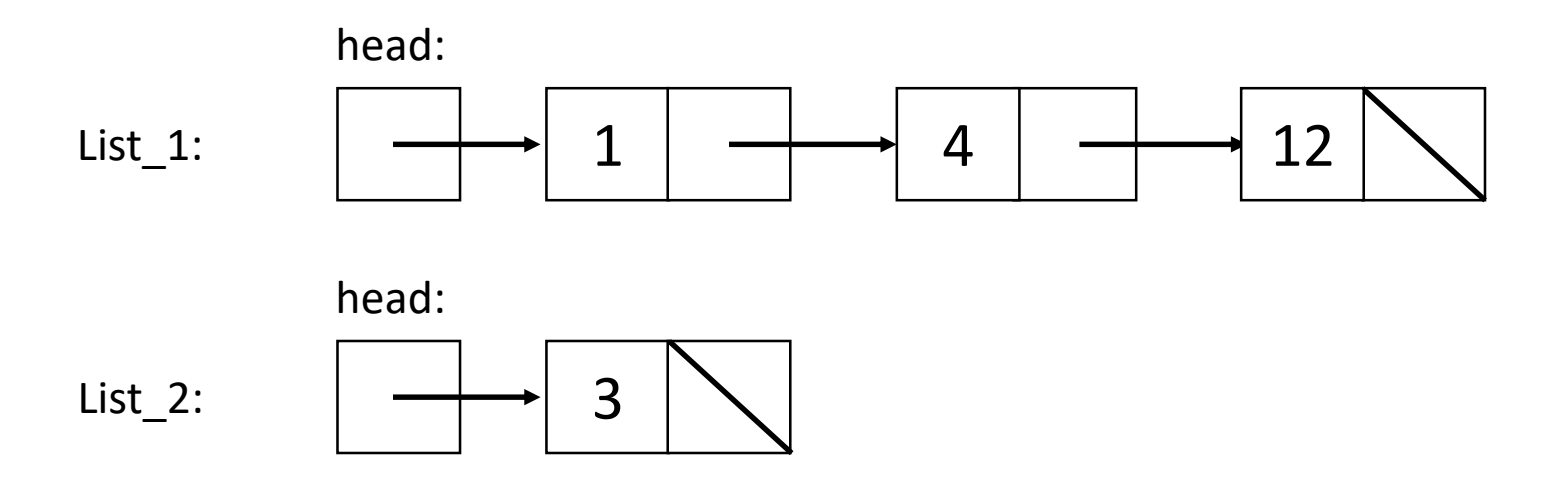

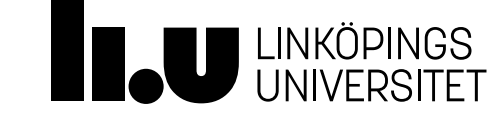

#### Operatorn för flytt-tilldelning

En speciell medlemsfunktion

• Efter "list\_1 = std::move(list\_2);"

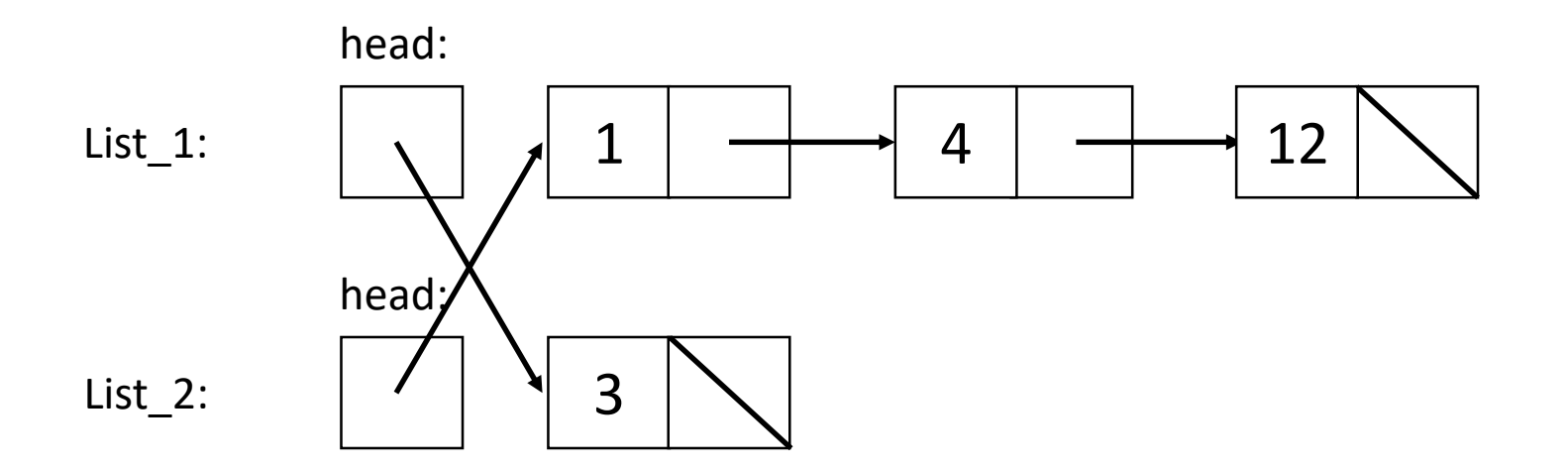

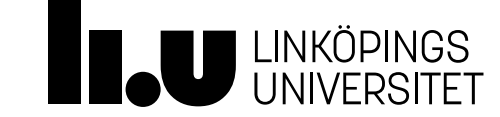

#### Operatorn för flytt-tilldelning

En speciell medlemsfunktion

• Efter "list\_1 = std::move(list\_2);" (alternativ)

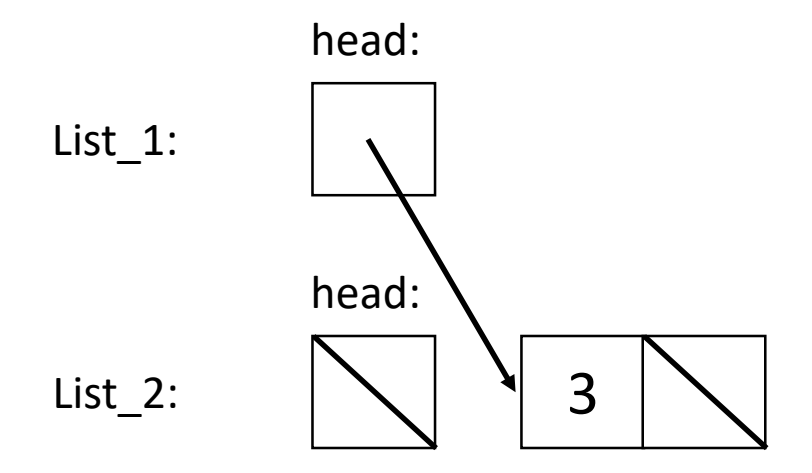

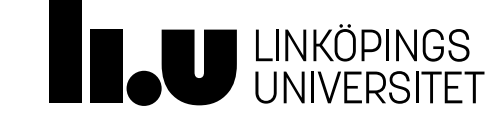

#### Flyttkonstruktor och flytt-tilldelning

- För att testa flytt kan vi använda oss av funktionen std::move från <utility>
- Normalt optimerar en modern kompilator bort både många kopieringar och flytter. Vill vi se hur det ser ut utan optimering kan vi använda kompileringsflaggan

```
-fno-elide-constructors
```
int main() { List list 1 {1, 4, 12}; List list 2 {move(list 1) }; return 0; }

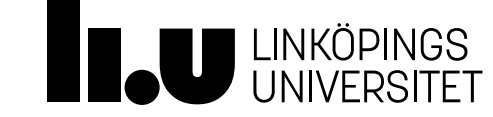

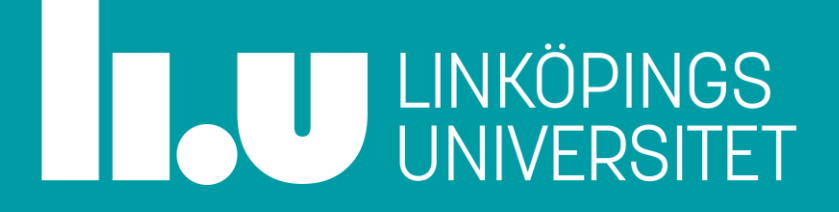

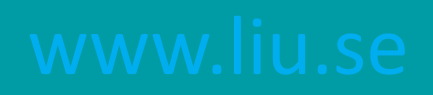